### ResearchCate **Keeping**  8 **Current in**   $|G|$ **Your Field of ResearchJISCM@il**

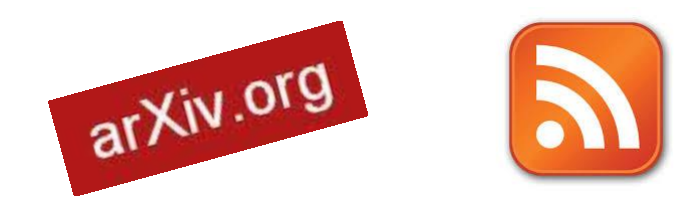

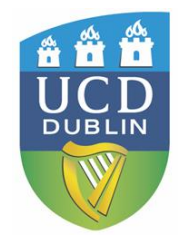

# **Keeping Current**

- Keeping current with new ways of keeping current is a big job!
- Now more than ever new(ish) technologies, tools and services exist to help you.
- Online tools can help (blogs, podcasts, email lists...)
- Alerting services, both by email and RSS feeds, can keep you up-to-date with research in your field.

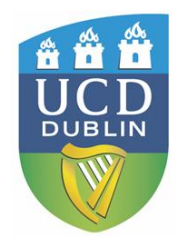

## **Today's Session**

- Social Tools Blogging, Twitter
- Social Networking for Researchers
- Other methods (Podcasts, Preprint, Email discussion lists)
- Alerts
	- Email
	- RSS

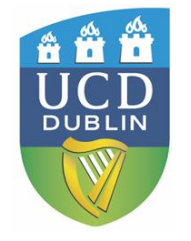

### **Before your start**

Before signing up:

- Be aware that your profile is public
- Read the small print
- Who owns the data?
- Third party services can close down; they can be sold

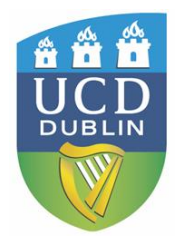

### **Before your start**

# **Terms of Service** Didn't Read

[http://tosdr.org](http://tosdr.org/)

*"I have read and agree to the Terms"*  is the biggest lie on the web.

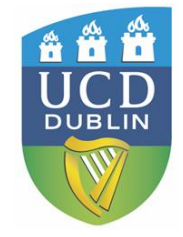

#### **Coogle can share your personal information with other parties** No promise to inform you about data requests from governments

This service tracks you on other websites

& Google nasa

an undefined period of time

#### **E** More details

#### SoundCloud GassB

- You stay in control of your copyright
- Collected personal data used for limited purposes
- **0** 6 weeks to review changes
- **Confidential** Indemnification from claims related to your content or your account

Personal information can be disclosed in case of business transfer or insolvency

Google keeps your searches and other identifiable user information for

Google can use your content for all their existing and future services

#### **III** More details

#### **O** Twitpic Class E

#### **NouTube GESD**

- Terms may be changed any time at their discretion, without notice to the user
- They can remove your content at any time and without prior notice
- The convright license is broader than necessary
- Reduction of legal period for cause of action
- Deleted videos are not really deleted

#### More details

#### **CitHub** Glass B

- You don't grant any copyright license to github
- Changes can happen any time, sometimes without notice
- You shall defend and indemnify GitHub
- Your personal information is used for limited purposes
- Your account can be suspended and your data deleted any time for any reason

#### **E** More details

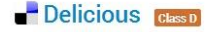

### **Blogs**

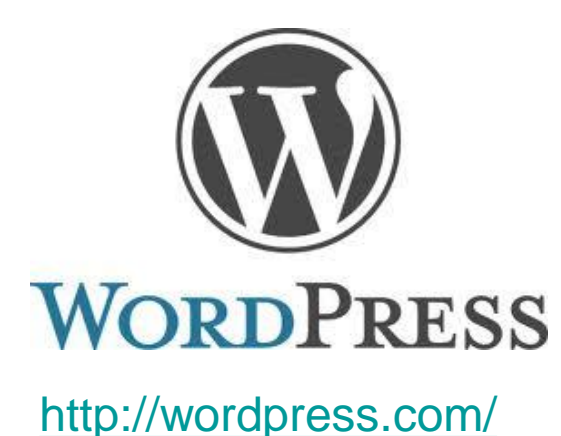

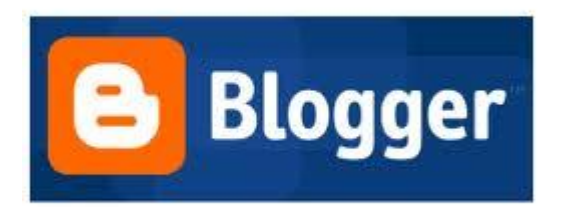

<http://www.blogger.com/>

**L** TypePad

<http://www.typepad.com/>

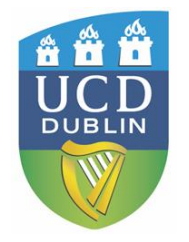

- **Academic blogs can be interesting sources of new and cutting edge research.**
- **PhD students start blogging to put their thoughts out there – bounce ideas off others and invite comments to further enhance their journey towards their finished dissertations.**

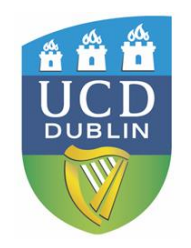

The Archaeology of the **Mediterranean World** 

### Landscape Archaeology in a Reflexive Mode

Here's a preview of part of our AIA poster. It seems to be somewhere between almost and done. The ideas are all there, but the text is a work in progress.

The Pyla-Koutsopetria Archaeological Project developed its objectives and methods within a landscape approach to archaeological research. This approach is consistent with recent work on Cyprus and elsewhere in the Mediterranean (e.g. Given, Knapp, Coleman 2003). While "landscape" archaeology" is open multiple definitions, our interpretation of a landscape approach views archaeology as a particular discourse located at the intersection of the cultural (i.e. textual sources, ceramic artifacts, architectural features, et c.), physical (i.e. geological, topographical, et c.), and methodological (i.e. procedural, technological, et c.) space. Applying this

About

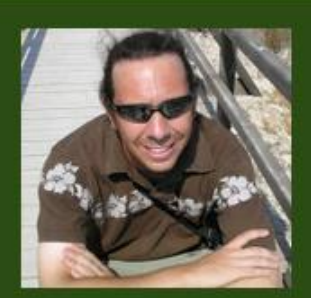

#### **Websites**

PKAP Website William Caraher's Home Page University of North Dakota's Website PatrowVisual. PKAP Documentary in RealPlayer SQUINCH Scott Moore's Home Page David Pettegrew's Home Page Archaeology News - Recent Headlines **EKAS Home** 

#### **Categories**

<u>Australiana</u> **Conferences** David Pettegrew Denartmental History at UND

# **PhD Blog (dot) Net**

### What is it with the dark social...?

October 19th, 2013

I can understand using the term in relation to its original and specific context of web analytics. However, I see it increasingly adopted as an alternative buzz phrase for those familiar and ubiquitous communication channels that were around before social media (such as e-mail), which seems nothing more than a rebranding exercise. If anything, this reveals a continued failure to contextualise new technologies and practices with those that are pre-existing and predominant.

Tags: social media Posted in Posts | No Comments »

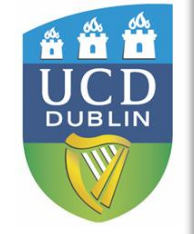

### No more blurred conference slide photos October 12th, 2013

Search

#### Posts RSS Comments RSS

#### **Pages** Me

#### **Latest Comments**

Yurika Sugita on Social media training: developing ecological perspectives Neil Postman: Bullshit and the Art of Crap Detection | Delightful & Distinctive COLRS on It takes one to know one: Bullshit and the Art of Crap-Detection **Geoff Ball on Twitter** Timelines and the Art of **Skim** 

That Digital Natives Thing PhD Blog (dot) Net « New Images of Education on That Digital Natives Thing

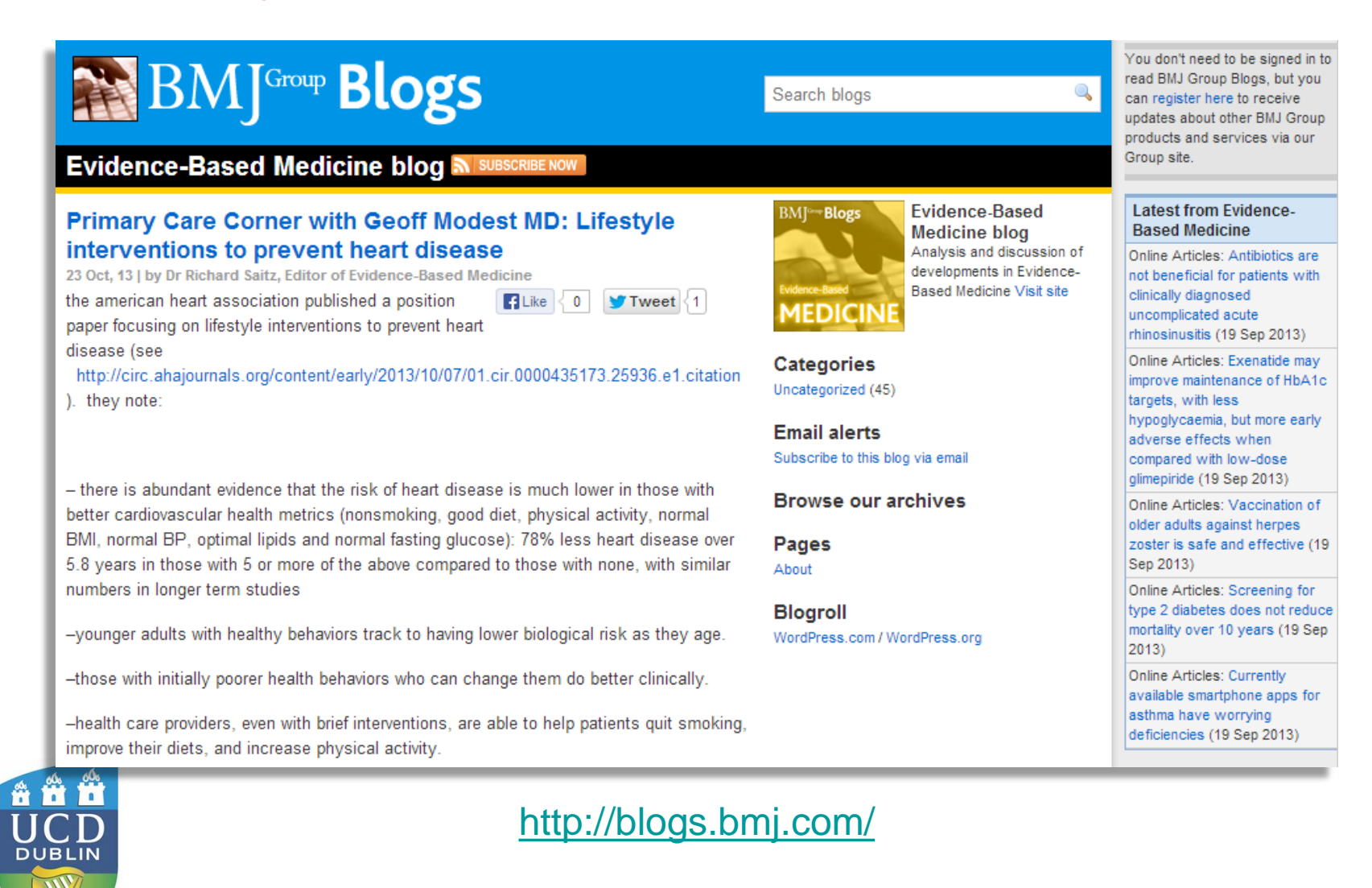

### nature.comblogs

07 Nov 2013 | 11:41 GMT

#### Tomb of ancient Egypt chief physician unearthed in Giza

Posted by Pakinam Amer in House of Wisdom

The tomb of a top ancient Egyptian physician, who treated royals, was discovered in the Abusir necropolis, a site of excavations just 25 kilometres south of Cairo. A Czech archaeological mission unearthed the limestone tomb last week, confirming through press interviews and on its Facebook page that the tomb does indeed belong to the head of the physicians of the north and south of Egypt some 4,400 years ago. Read more

TAGS: ancient archaeology discovery Egypt Egyptology fifth dynasty Giza kings necropolis Pharaoh physician tomb

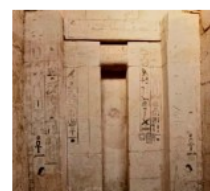

#### About nature.com blogs

Search

Welcome to the nature.com blogs, the home for blogs written by Nature Publishing Group editors. staff and occasional guest bloggers. If you're looking for the nature.com blogs catalogue of science blogs, this has been taken offline, although the data in the catalogue is still accessible via the blogs API.

 $\boxed{60}$ 

Advanced search

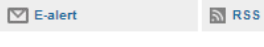

#### All nature.com blogs

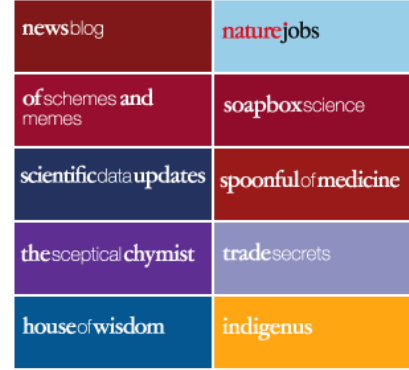

#### 07 Nov 2013 | 00:01 GMT

#### Open-access genome project lands in UK

Posted by Ewen Callaway in Nature News Blog

In 2008, a group of prominent scientists and entrepreneurs announced, after careful consideration, that they would make their genome sequences public, marking the launch of the Personal Genome Project (PGP). The "open source" genomics effort sought to make the genomes and medical histories of 100,000 people available for anyone to use. It was started by George Church, a genomicist at Harvard Medical School in Boston who was among the first 10 participants, or the "PGP-10." ... Read more >

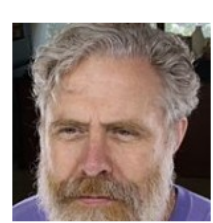

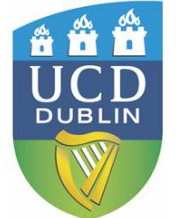

### <http://blogs.bmj.com/>

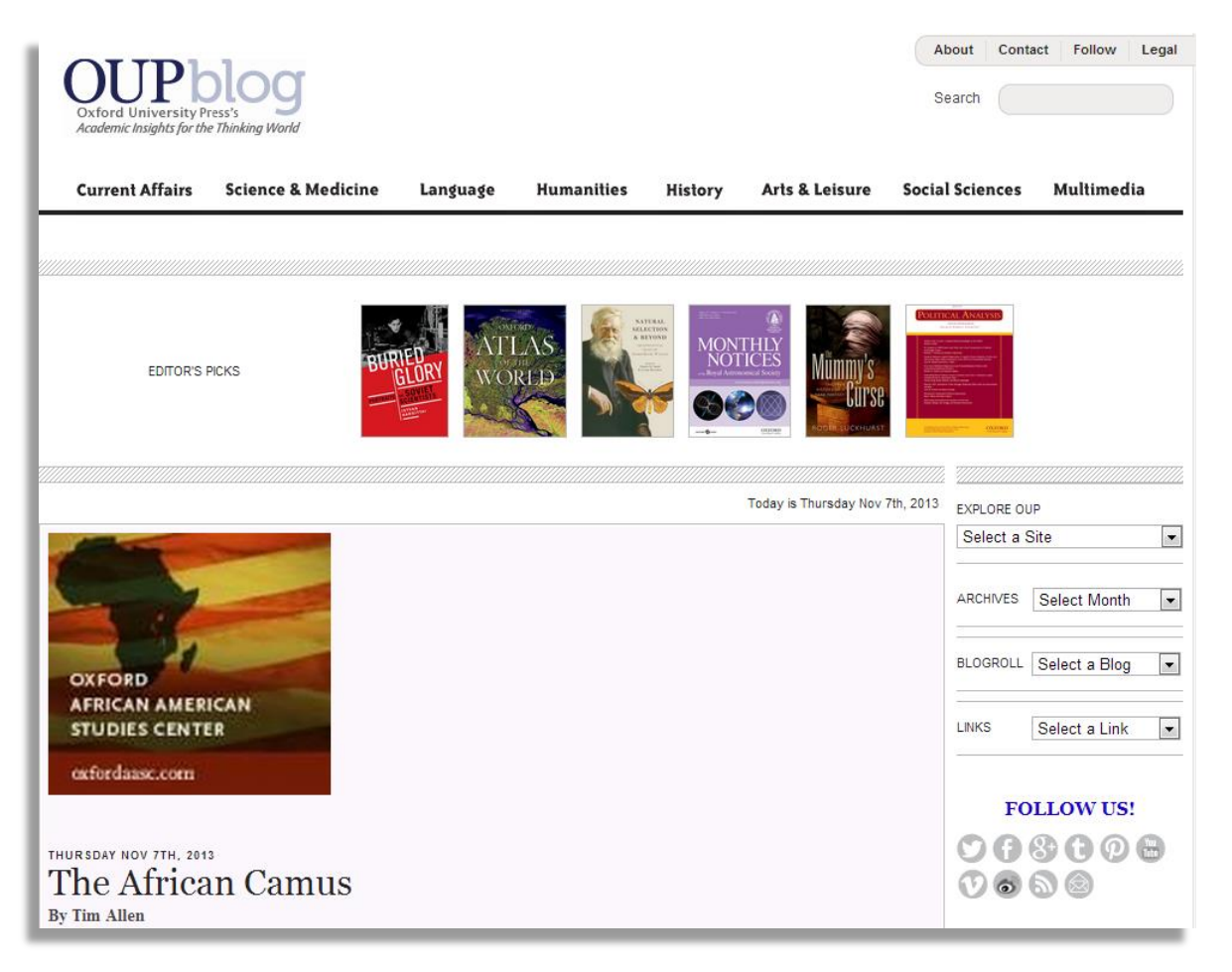

<http://blog.oup.com/>

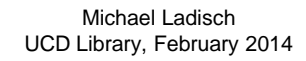

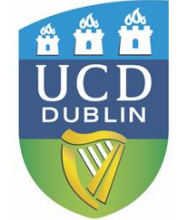

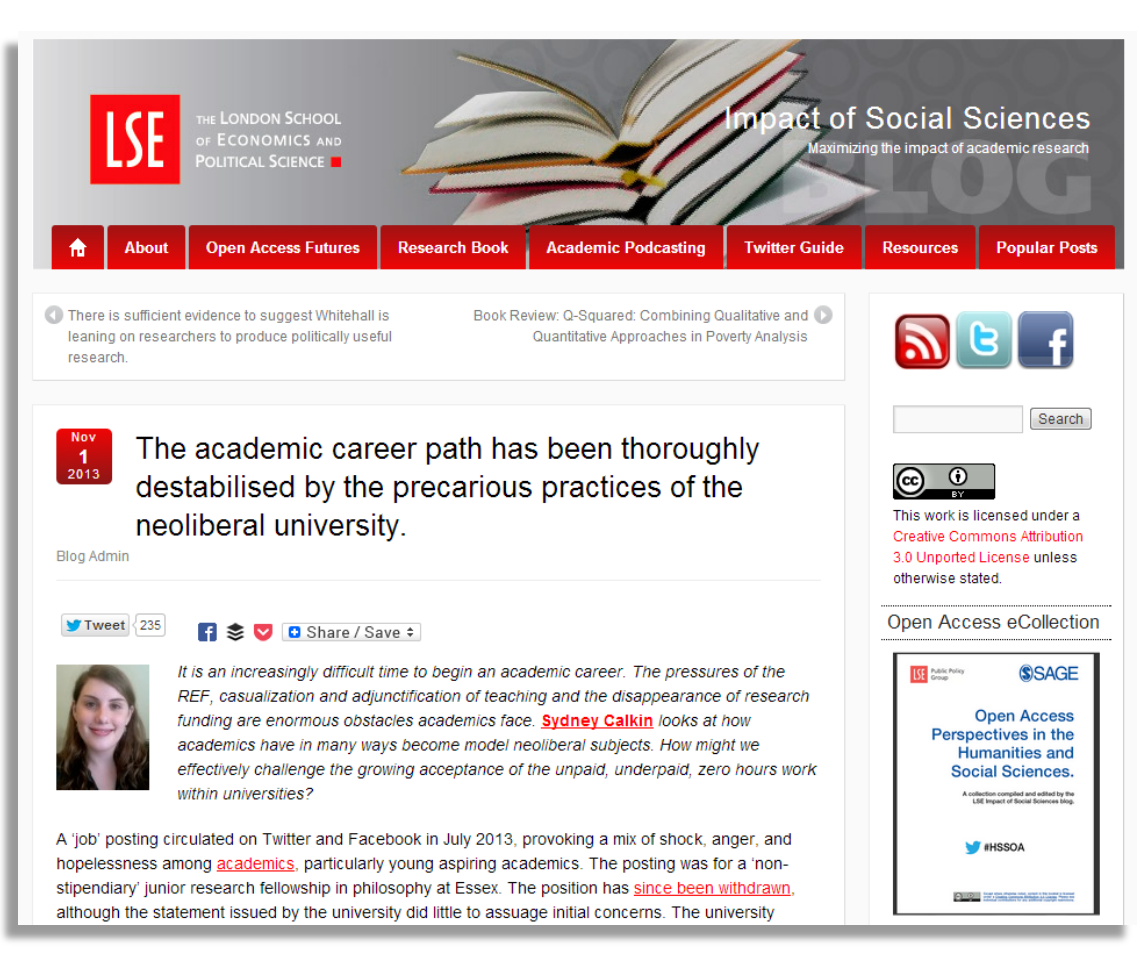

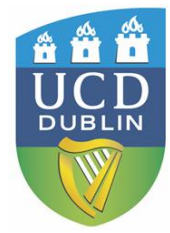

### <http://blogs.lse.ac.uk/impactofsocialsciences/>[/](http://blog.oup.com/)

### **Looking for blogs of interest?**

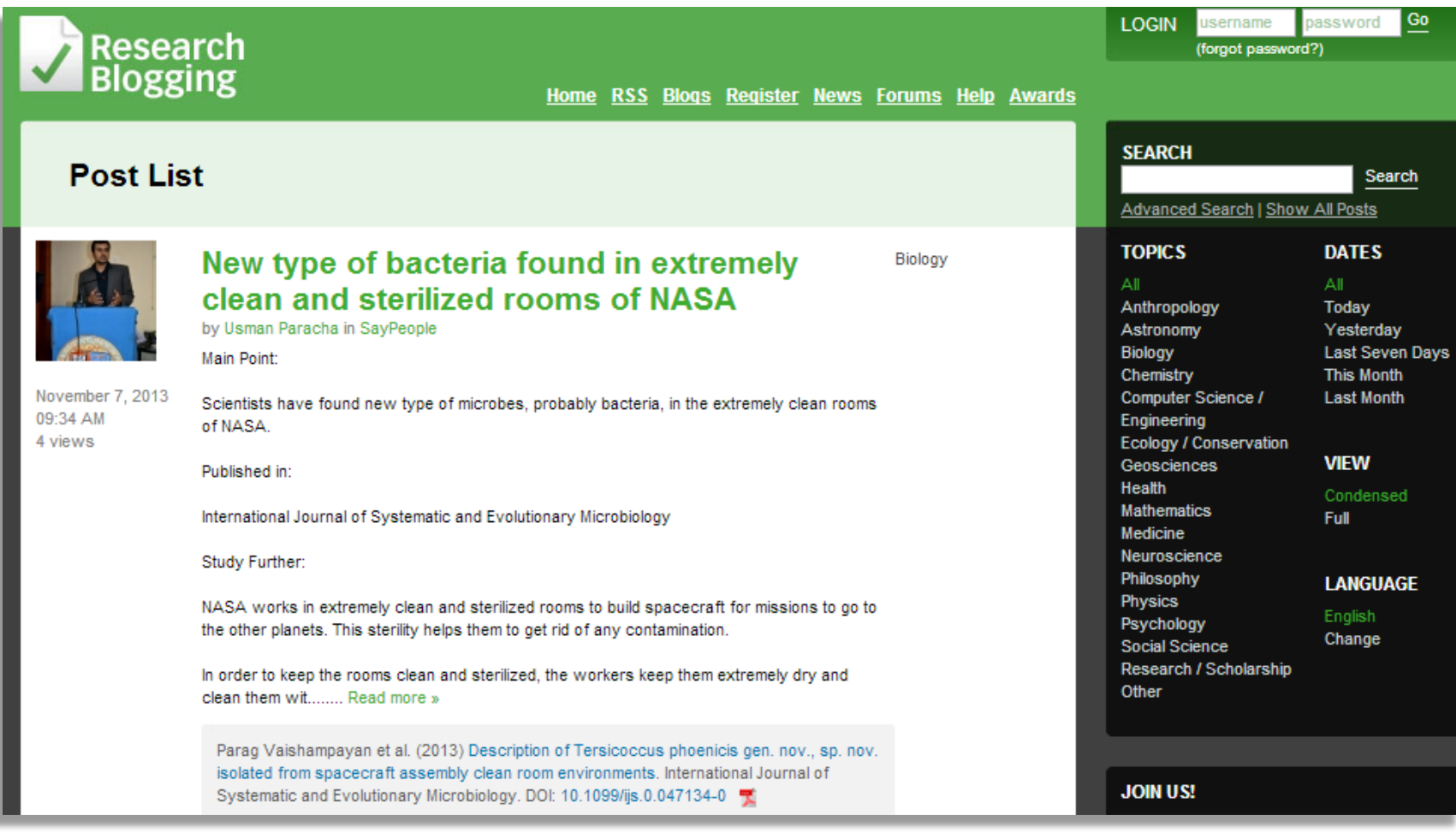

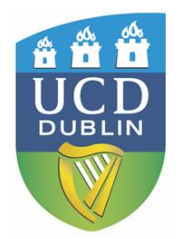

### <http://researchblogging.com/>

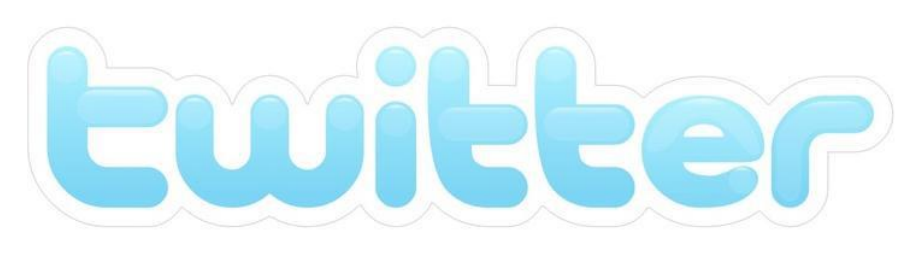

<https://twitter.com/>

*Basics…* 

- Communications are called "tweets"
- 140 characters or less!
- Subjects referred to by using a hashtag "#"
- Refer to someone by using " $@$ " before their username
- Can "retweet" send on tweets from others to your followers

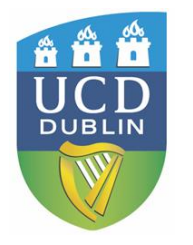

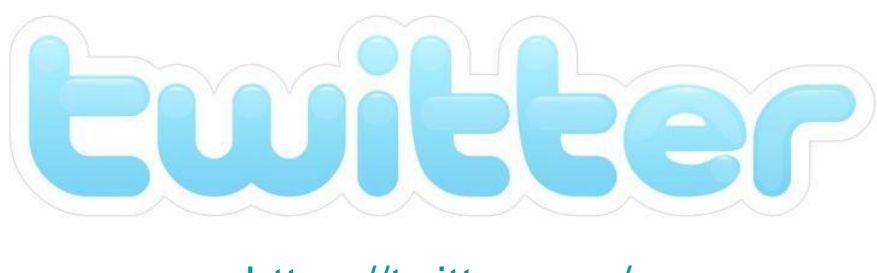

<https://twitter.com/>

- Get updates on school activities, events, guest speakers …
- Get updates from conferences, seminars …
- Tweet about new publications
- Get feedback on ideas …
- Great for reaching external audiences
- Remember…all tweets are public!

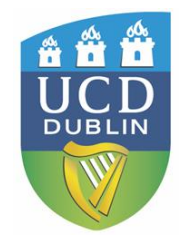

### **Twitter feeds can be useful for up to the minute updates on topics of interest, including real time conference updates !**

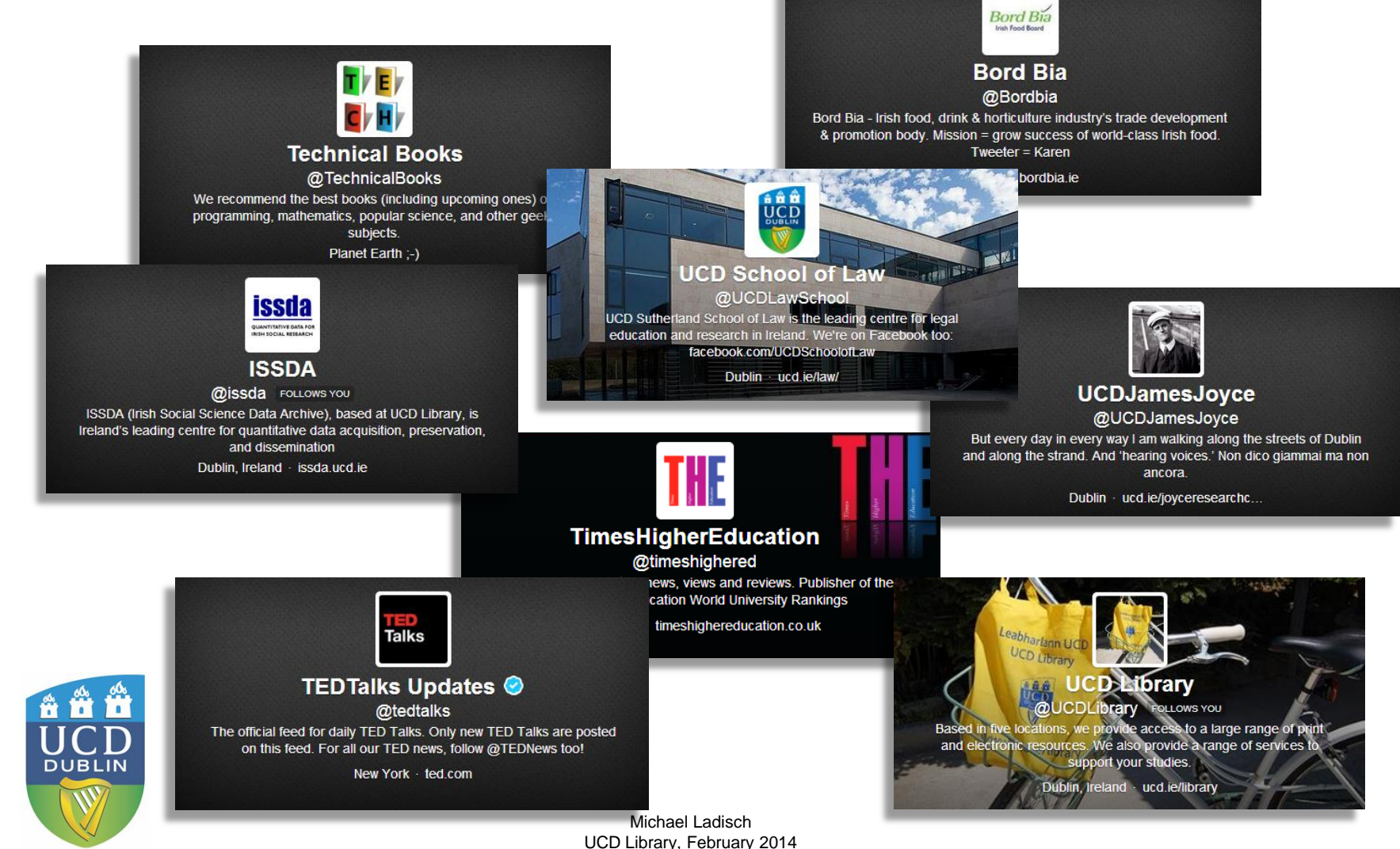

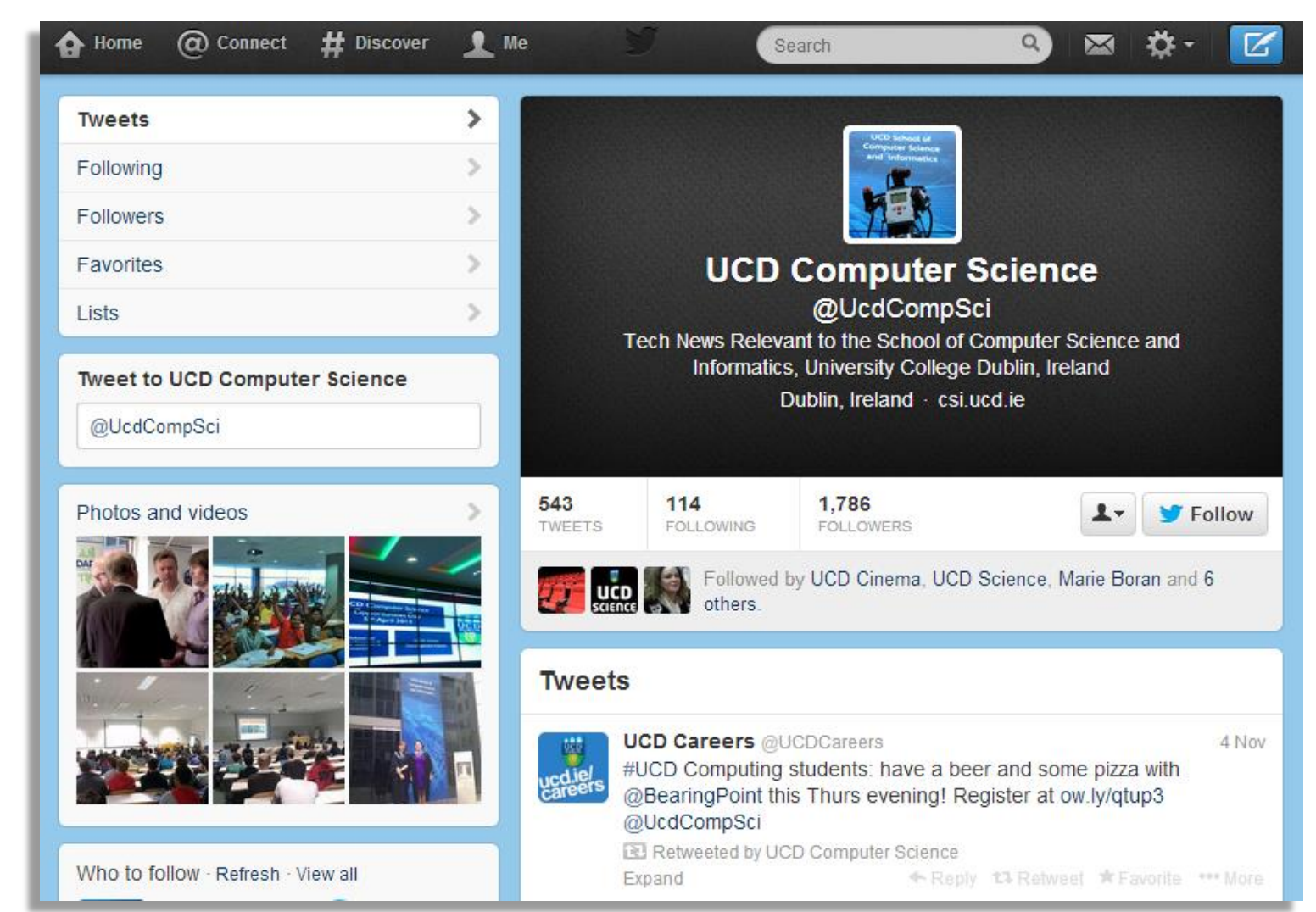

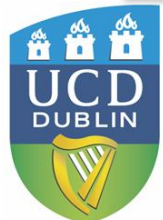

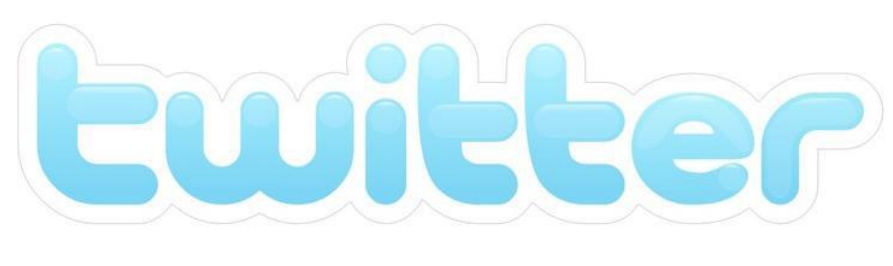

<https://twitter.com/>

Lists of academic tweeters by LSE (by discipline): [http://blogs.lse.ac.uk/impactofsocialsciences/2011/](http://blogs.lse.ac.uk/impactofsocialsciences/2011/09/02/academic-tweeters-your-suggestions-in-full/) [09/02/academic-tweeters-your-suggestions-in-full/](http://blogs.lse.ac.uk/impactofsocialsciences/2011/09/02/academic-tweeters-your-suggestions-in-full/)

Twitter guide [http://blogs.lse.ac.uk/impactofsocialsciences/2011/](http://blogs.lse.ac.uk/impactofsocialsciences/2011/09/29/twitter-guide/) [09/29/twitter-guide/](http://blogs.lse.ac.uk/impactofsocialsciences/2011/09/29/twitter-guide/)

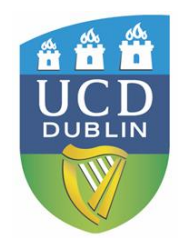

### **Follow or tweet from conferences**

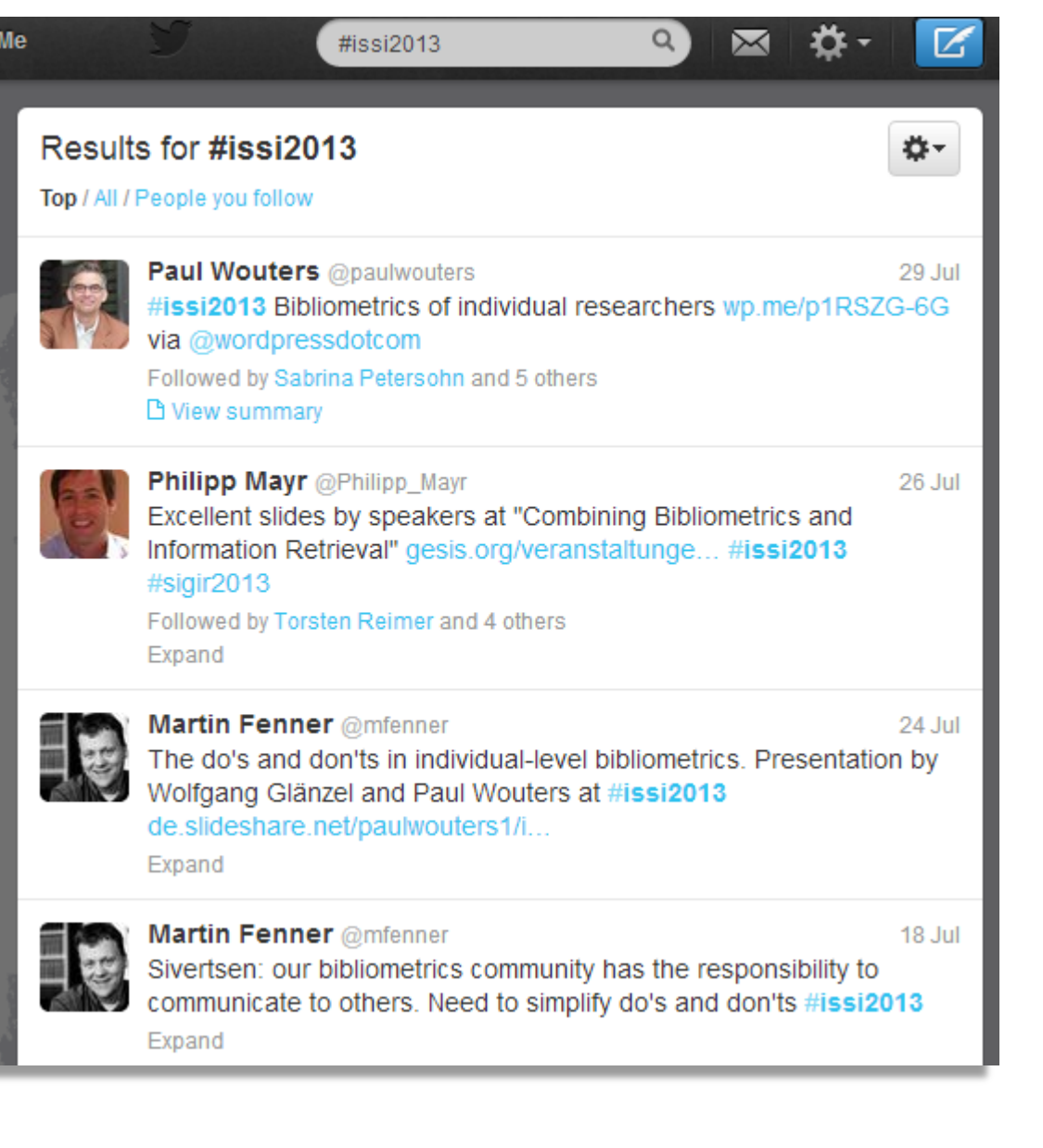

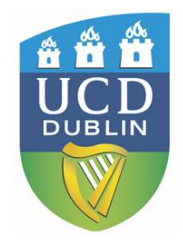

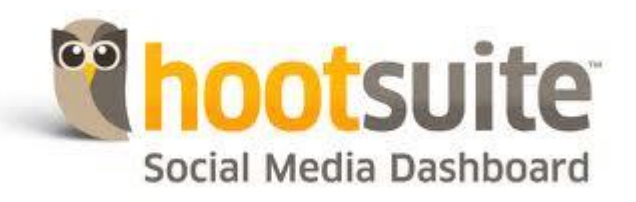

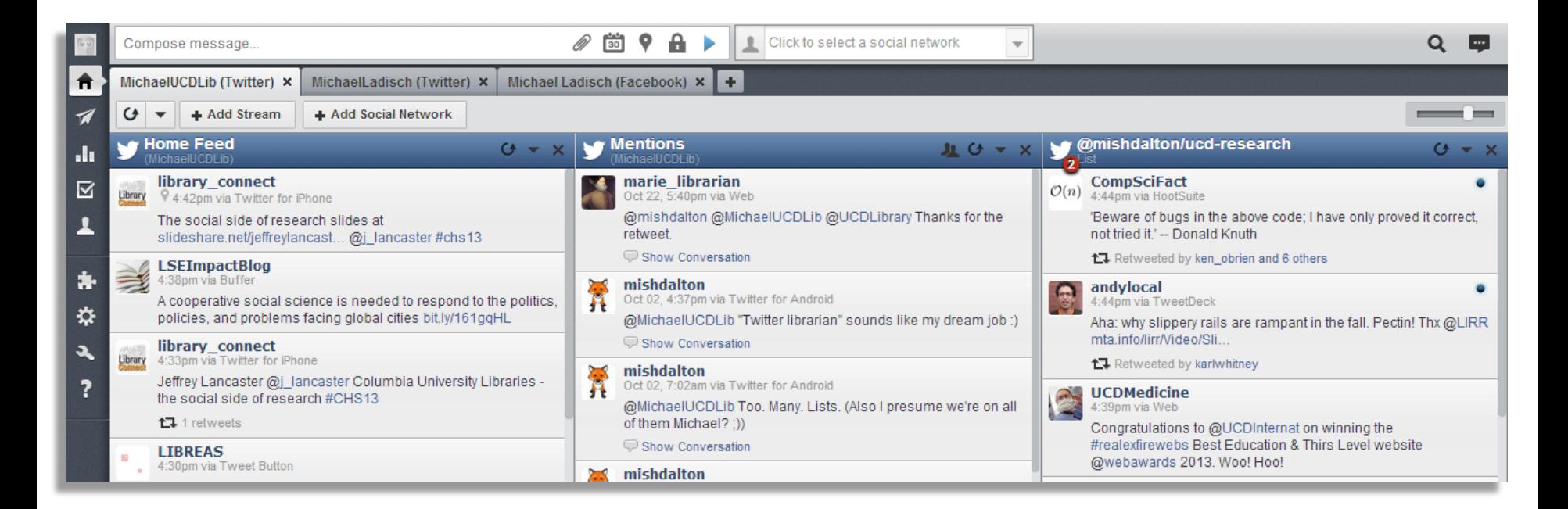

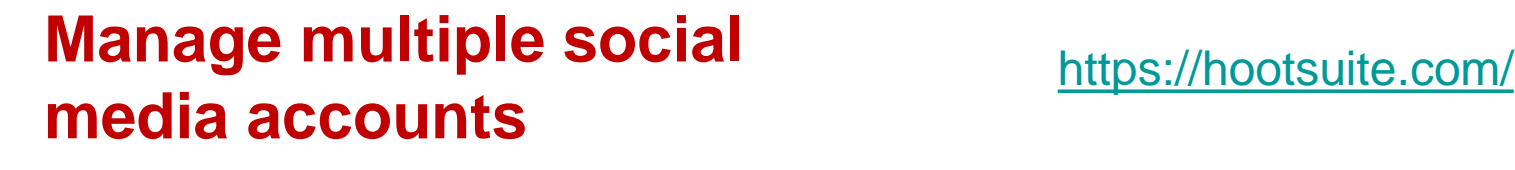

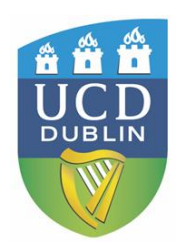

### **Scholarly Social Networks**

### **General Social Networks**

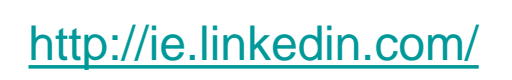

Linked in.

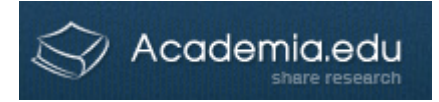

### <http://www.academia.edu/>

**ResearchGate** 

<https://www.researchgate.net/>

**SOCIAL SCIENCE RESEARCH NETWORK Tomorrow**'s Research Today

### <http://www.ssrn.com/>

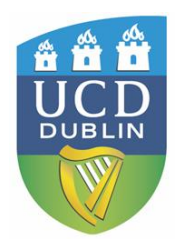

Michael Ladisch UCD Library, February 2014

<https://www.facebook.com/>

<http://twitter.com/>

### **ResearchGate**

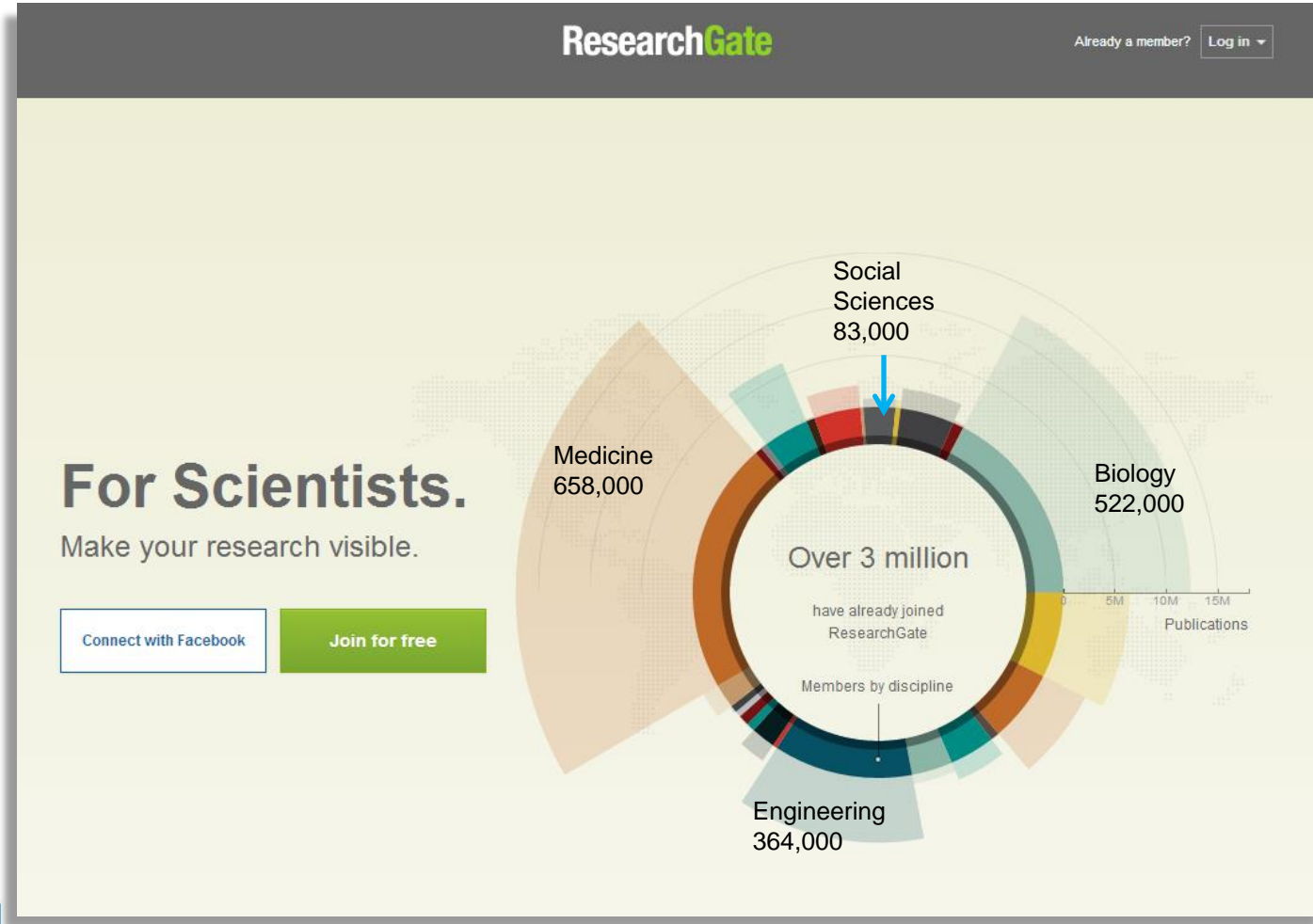

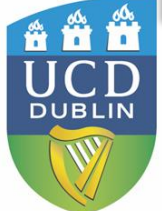

<http://www.researchgate.net/>

### **ResearchGate**

Fact sheet:

- Started in 2008
- Membership is free
- 3 million members (Nov. 2013)
- More than 11 million papers (= 50 million abstracts)
- More than 15,000 job listings
- 1,626 members from UCD (with 7,844 publications)

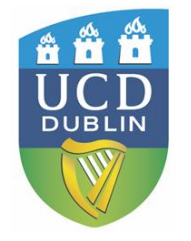

### **ResearchGate**

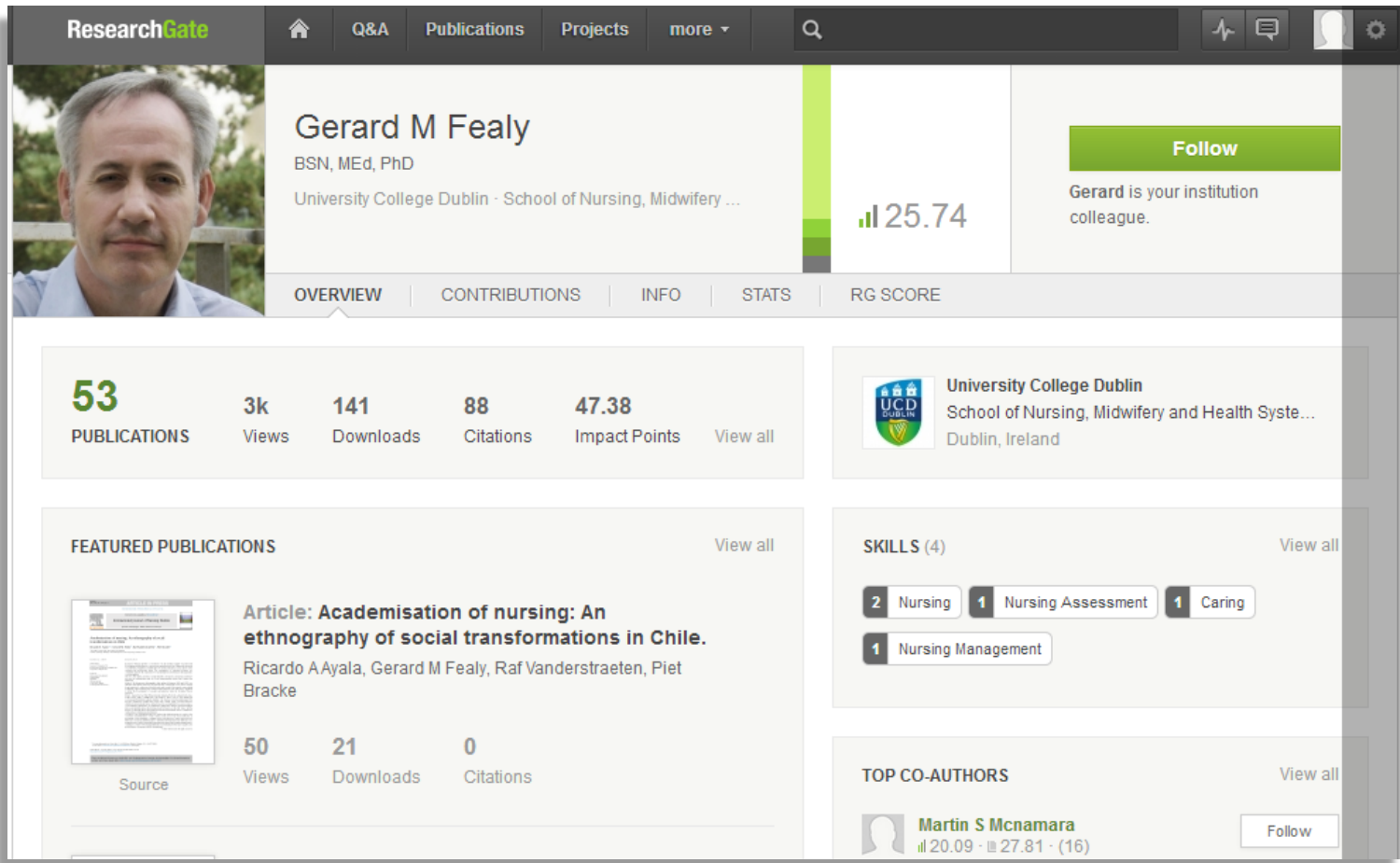

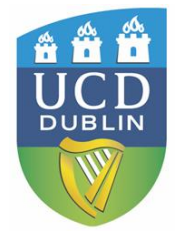

### **Academia.edu**

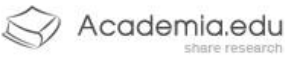

Search People, Research Interests and Universities

Home Log In Sign Up

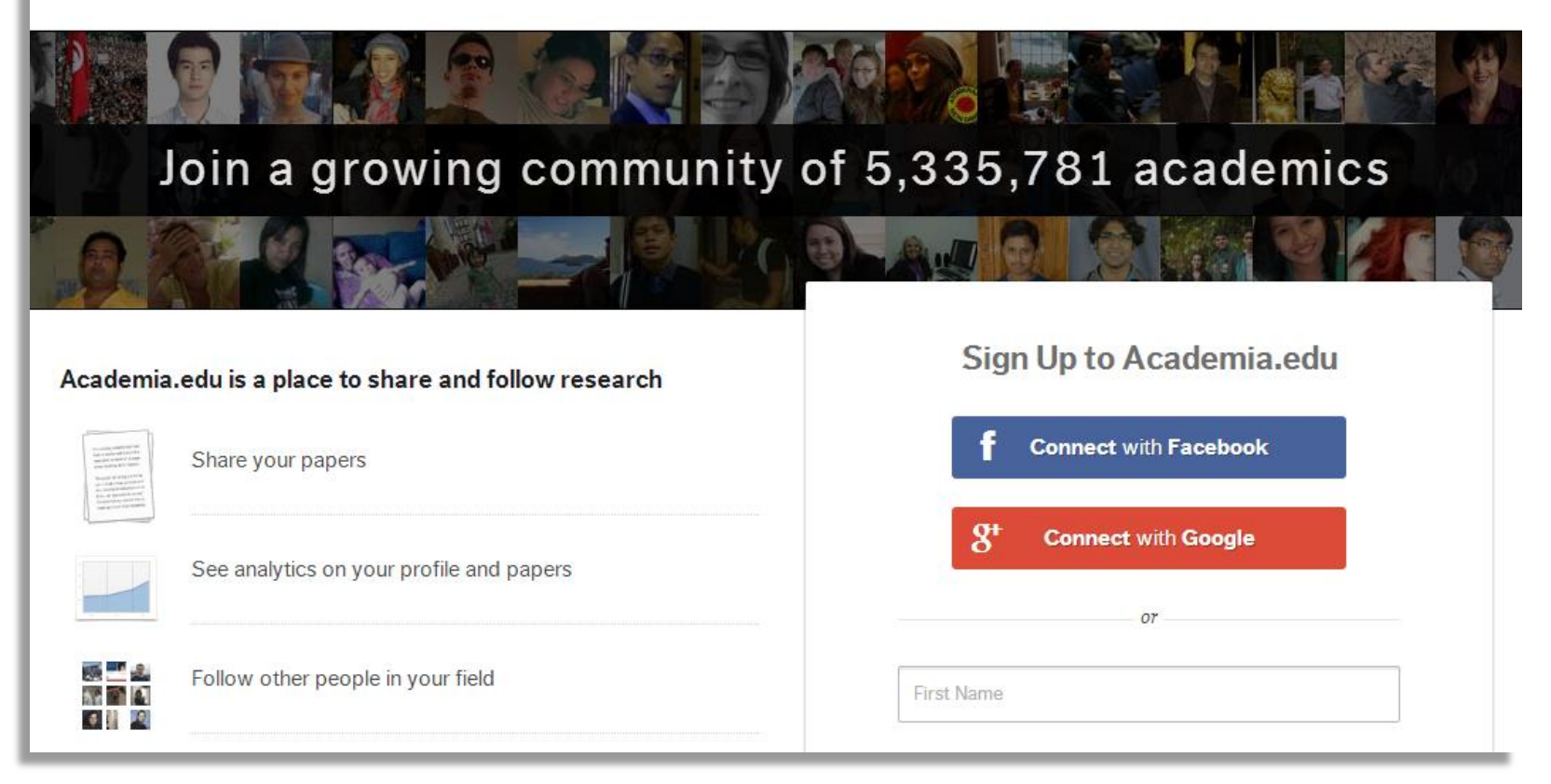

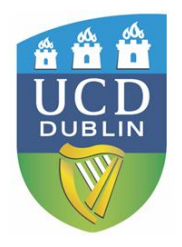

### <http://www.academia.edu/>

### **Academia.edu**

Fact sheet:

- Started in 2008
- Membership is free
- 5.4 million members (Nov. 2013)
- More than 1.6 million papers
- 5 million unique visitors per month
- 1,060 members from UCD

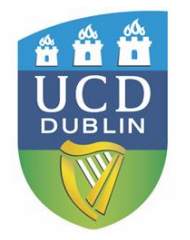

### **Academia.edu**

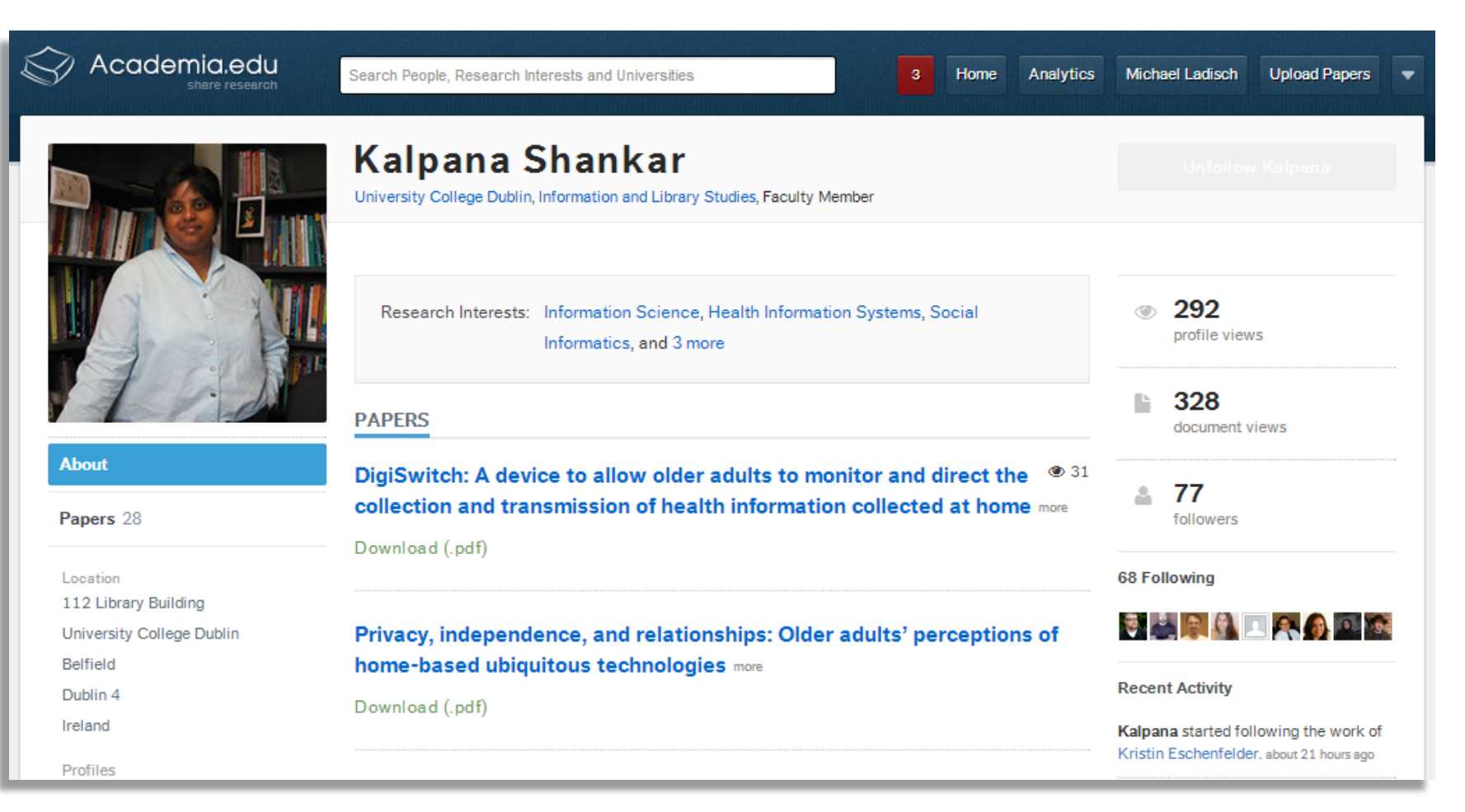

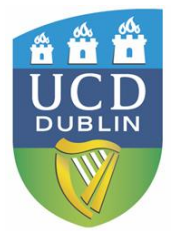

### **Other Networks**

- LinkedIn multidisciplinary (& commercial) <https://ie.linkedin.com/>
- VIVO multidisciplinary <http://vivoweb.org/>
- Social Science Research Network <http://www.ssrn.com/>
- Kudos multidisciplinary <http://www.growkudos.com/>
- Epernicus Science -

<https://www.epernicus.com/network>

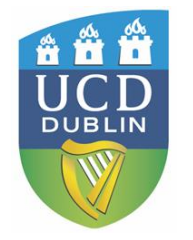

### **Podcasts**

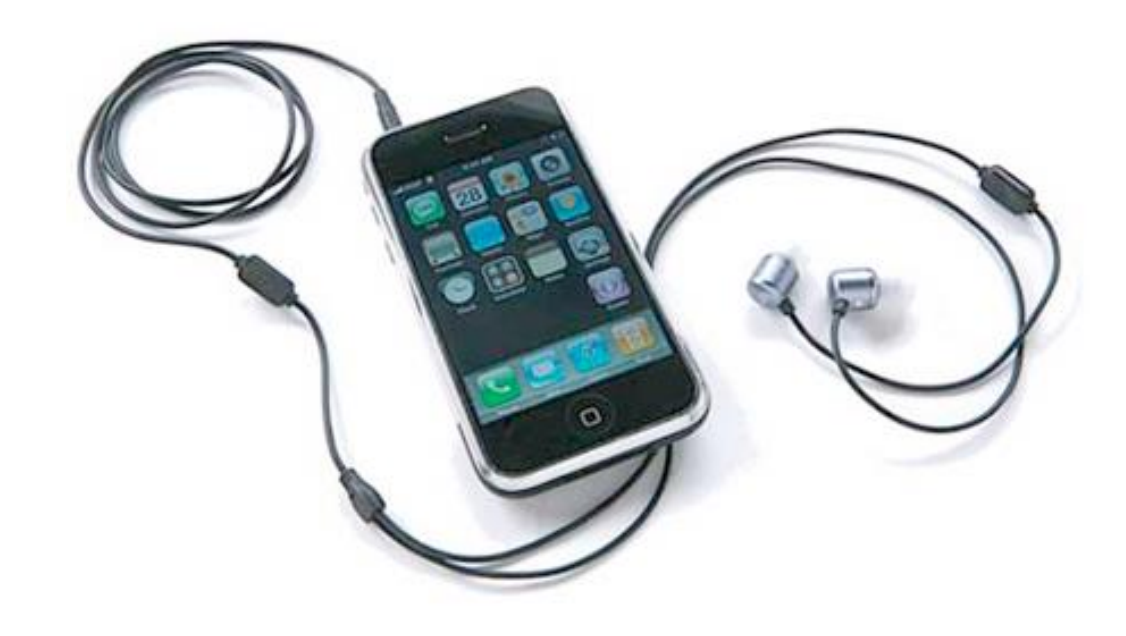

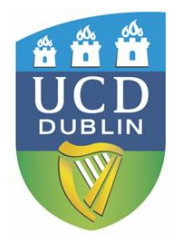

### **Podcasts - iTunes**

#### **New Courses**

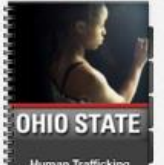

Human

The Ohio State ...

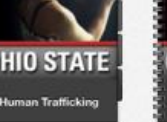

**OHIO STATE Human Development**<br>Across the Lifespan

Human **Trafficking** 

Development... The Ohio State ...

**TED** 

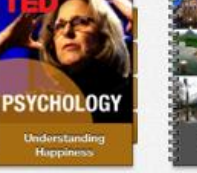

**Understanding** Environmental Psychology **Happiness** UC Irvine

**STANFORD UNIVERSITY** 

How to Think

Like A Psychologist

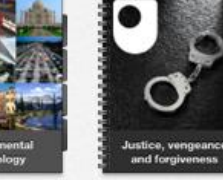

Justice, vengeance and... The Open Unive...

**LA TROBE** 

Political philosophy: the meaning of **Political** philosophy: the... The Open Unive...

**Cities** The Open Unive...

**OXFORD** 

The New Psychology

of Depression

TED

**URBAN PLANNING Ecofying Cities** 

**Ecofying Cities** 

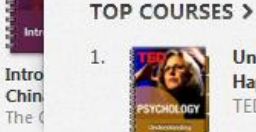

See All >

Wissouri

THE<sub>S</sub>

**PSYC** 

See All >

UNIVERSITY O

**OXFOF** 

**Understanding Happiness TED** 

- 2. Future energy The Open University
- 3. Environmental Psychology UC Irvine

Psychology &

Social Science

Psychology & Social Science v

4. Introduction to China The Open University

5. Health Psychology American University

- 6. **Introduction to Psychology** The Saylor Foundation
- 7. Cities The Open University
- 8. Ecofying Cities TED
- 9. Who am I? Identity, nationality a... The Open University
- 10. Human Emotion **Yale University**

#### **TOP COLLECTIONS >**

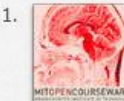

**Introduction to** Psychology Prof. Jeremy Wolfe

2. Justice with Michael Sandel

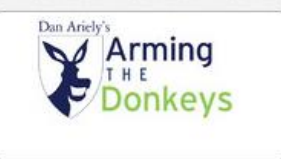

#### **Great Collections**

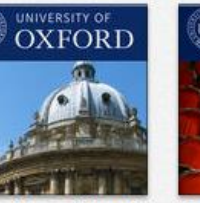

**Ethics, Law and Armed** Conflict Oxford University

UNIVERSITY OF

**Department of** 

**Sociology Podcasts** 

Oxford University

OXFORD

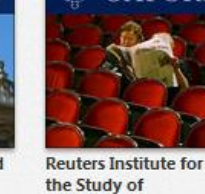

Oxford University

LATROBE

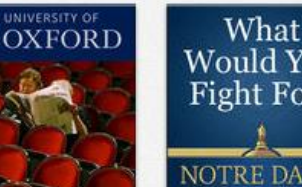

For?

Office of Public Affair...

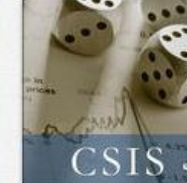

**Autism Research** Demography - Audio La Trobe University Center for Strategic a...

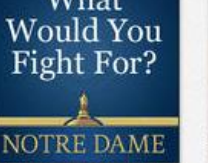

**TA W** 

**What Would You Fight** 

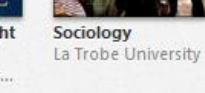

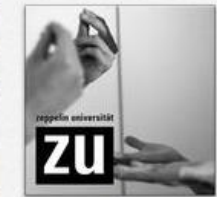

**Podcast University -**Öffentliche

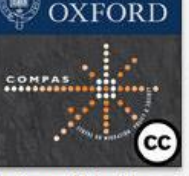

UNIVERSITY OF

Centre on Migration, **Policy and Society** Oxford University

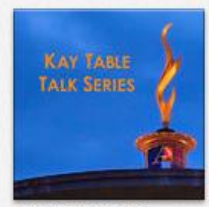

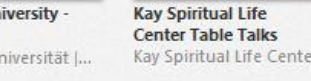

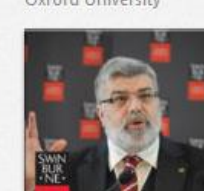

**Guest Speakers** Swinburne University...

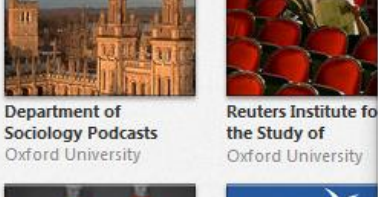

UNIVERSITY OF

**OXFORD** 

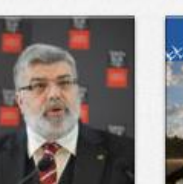

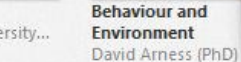

**Behaviour and Environment** 

### **Podcasts - iTunes**

#### Podcasts > Education > Higher Education > PJ Mathews

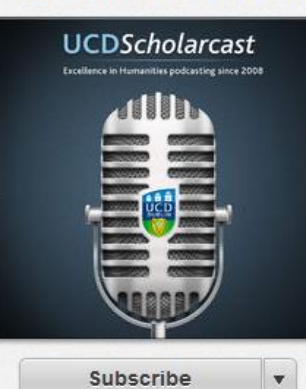

**UCDscholarcast** PJ Mathews >

Ratings and Reviews Related **Details** 

#### Description

UCDscholarcast provides downloadable lectures, recorded to the highest broadcast standards to a wide academic audience of scholars, graduate students, undergraduates and interested others. Each scholarcast is accompanied by a downloadable pdf text version of the lecture to facilitate citation of scholarcast content in written academic work.

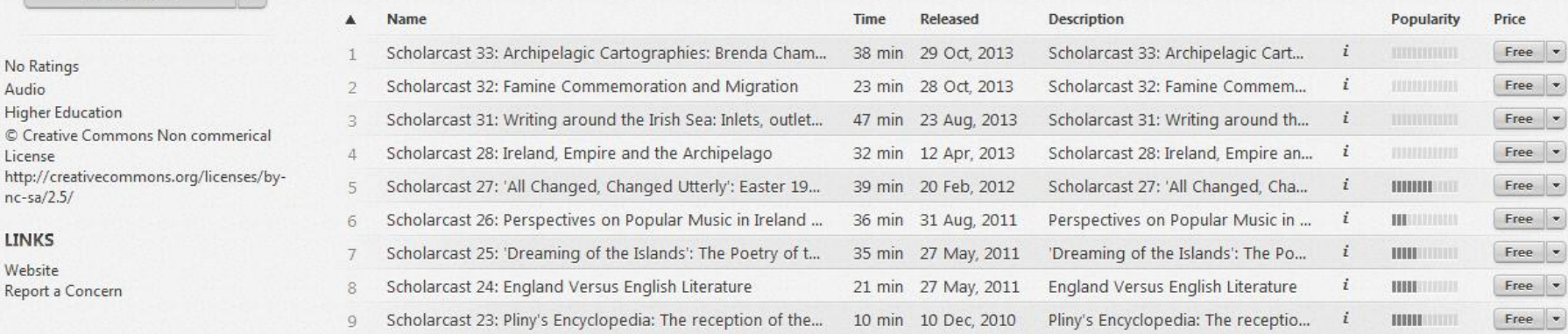

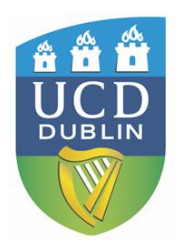

No Ratings Audio Higher Education

License

 $nc-sa/2.5/$ **LINKS** Website Report a Concern

### **Podcasts – Apps for mobile devices**

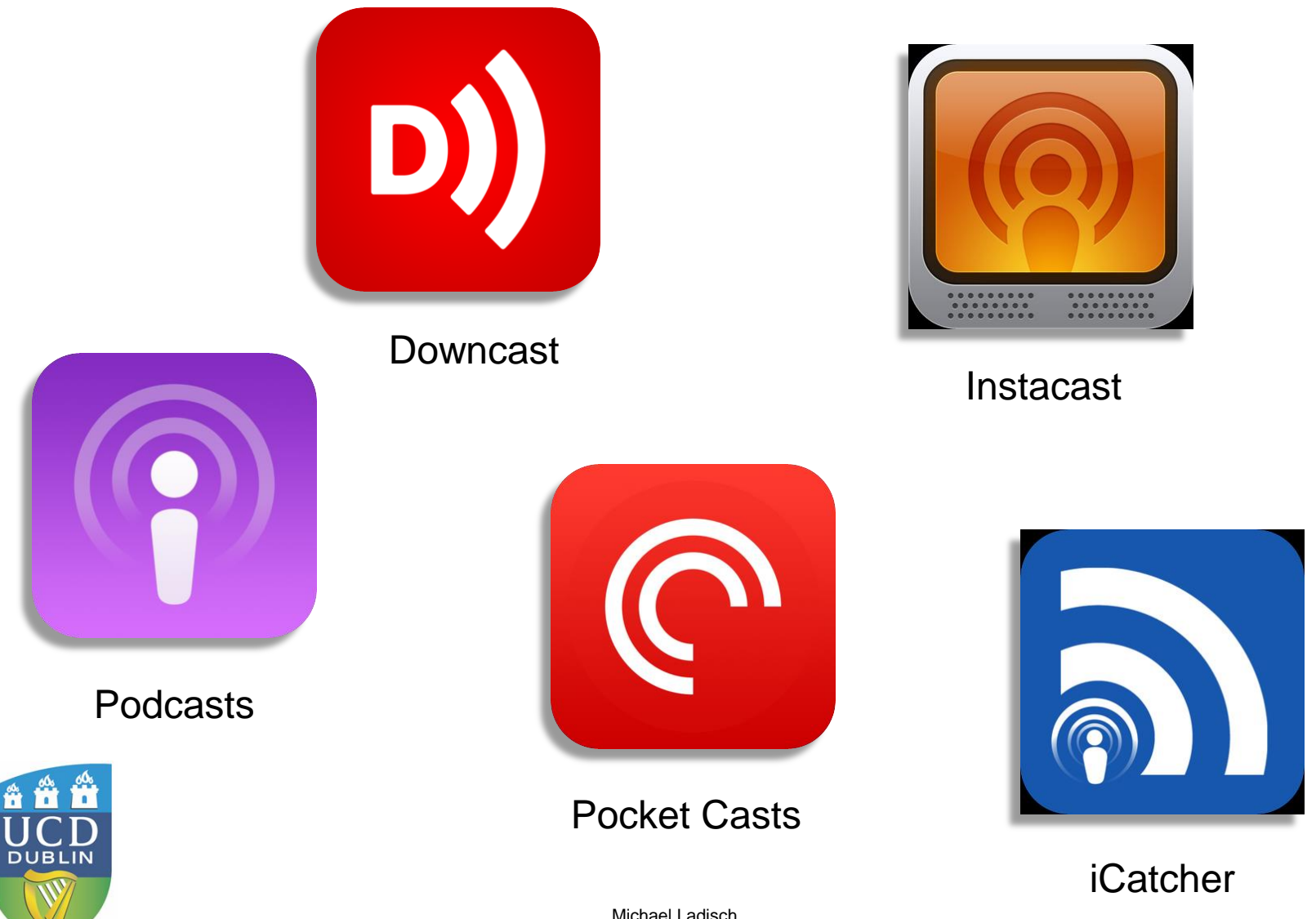

Å

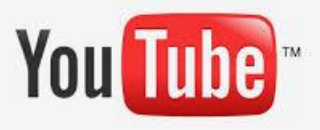

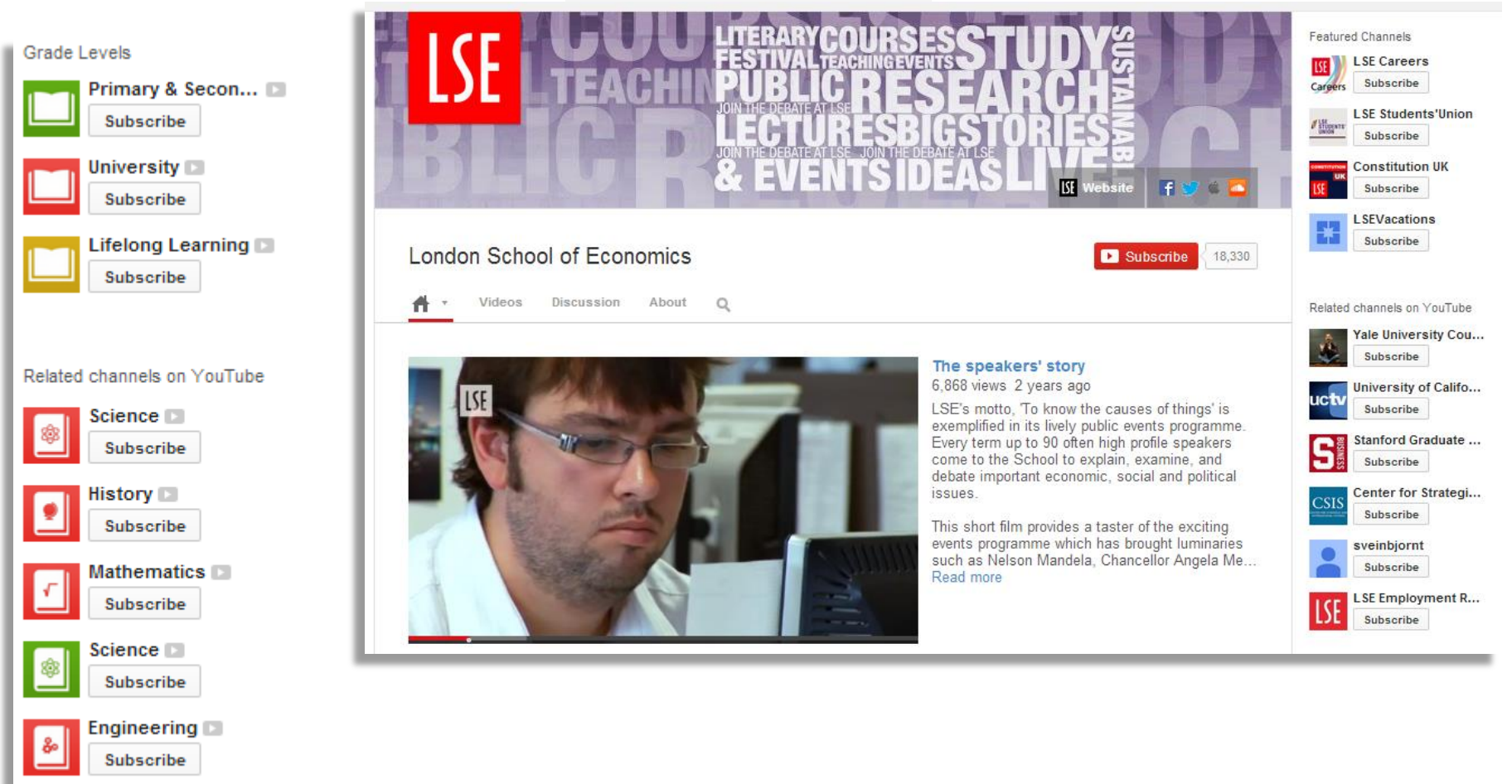

Business Subscribe

### <http://www.youtube.com/education>

### **Preprint Servers**

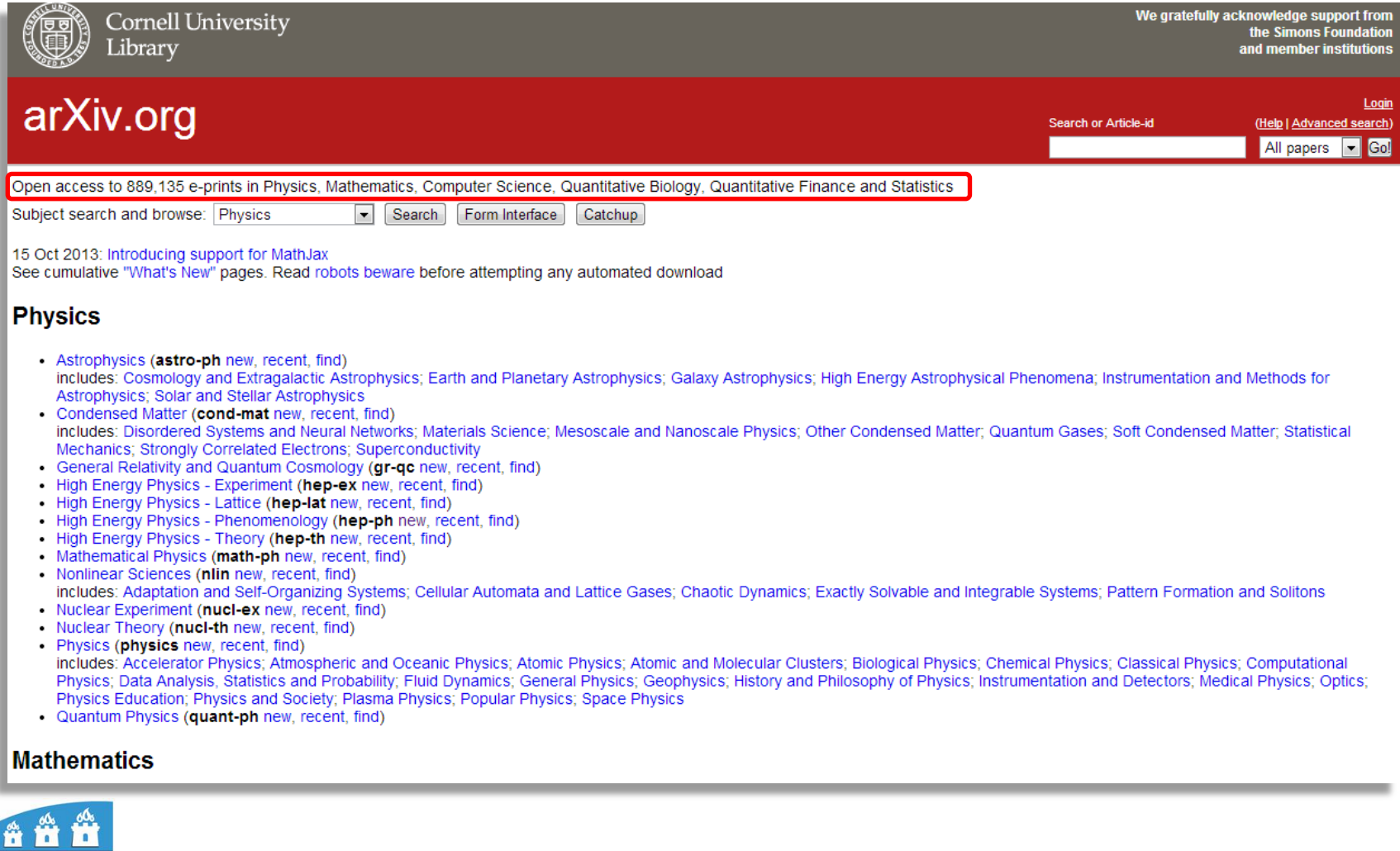

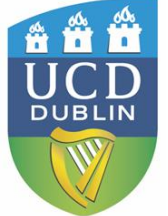

<http://arxiv.org/>

### **Preprint Servers**

Cornell University Library

 $arXiv.org > stat$ 

### **Statistics**

#### **New submissions**

Submissions received from Wed 6 Nov 13 to Thu 7 Nov 13, announced Fri, 8 Nov 13

- New submissions
- Cross-lists
- Replacements

[total of 12 entries: 1-12] [showing up to 2000 entries per page: fewer | more ]

#### New submissions for Fri, 8 Nov 13

#### [1] arXiv:1311.1595 [pdf, other]

#### **Testing for a General Class of Functional Inequalities**

Sokbae Lee, Kyungchul Song, Yoon-Jae Whang Comments: 135 pages Subjects: Statistics Theory (math.ST); Methodology (stat.ME)

In this paper, we propose a general method for testing inequality restrictions on nonparametric functions. Our with a number of possible applications in auction models, game theoretic models, wage inequality, and reveale of kernel-type estimators \$(1 \leq p < \infty )\$, and it is easy to implement in general, mainly due to its recours bootstrap applied to kernel-based test statistics, with estimated "contact sets." We provide regularity condition class of distributions. Our bootstrap test is shown to exhibit good power properties in Monte Carlo experiments consider testing implications from auction theory, provide low-level conditions for our test, and demonstrate its the second empirical illustration in the context of wage inequality.

#### [2] arXiv:1311.1687 [pdf, other]

<http://arxiv.org/>Collet Jérôme Comments: 20 pages, 4 figures Subjects: Statistics Theory (math.ST)

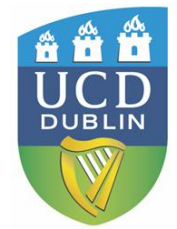

### **Preprint Servers**

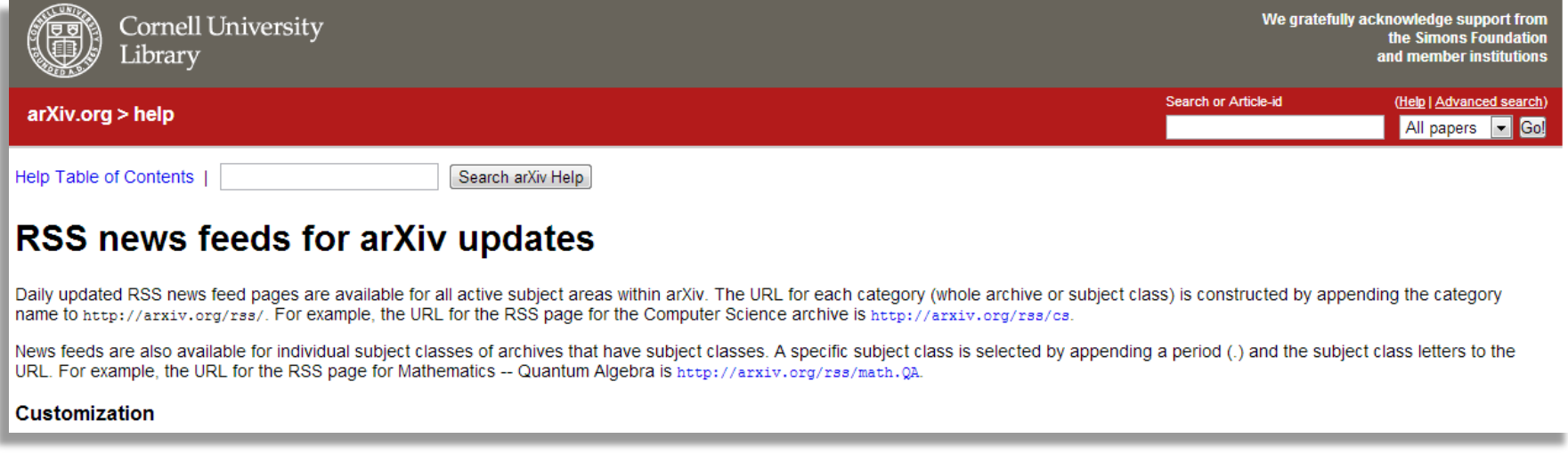

Setting up a RSS feed

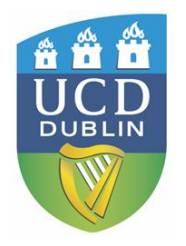

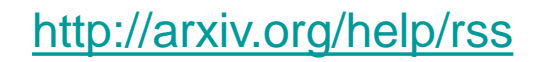

- Good method for keeping informed about particular areas of research
- Discussion of topics can be quite specialised
- Options for how often you receive emails from the group

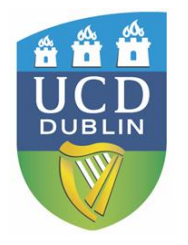

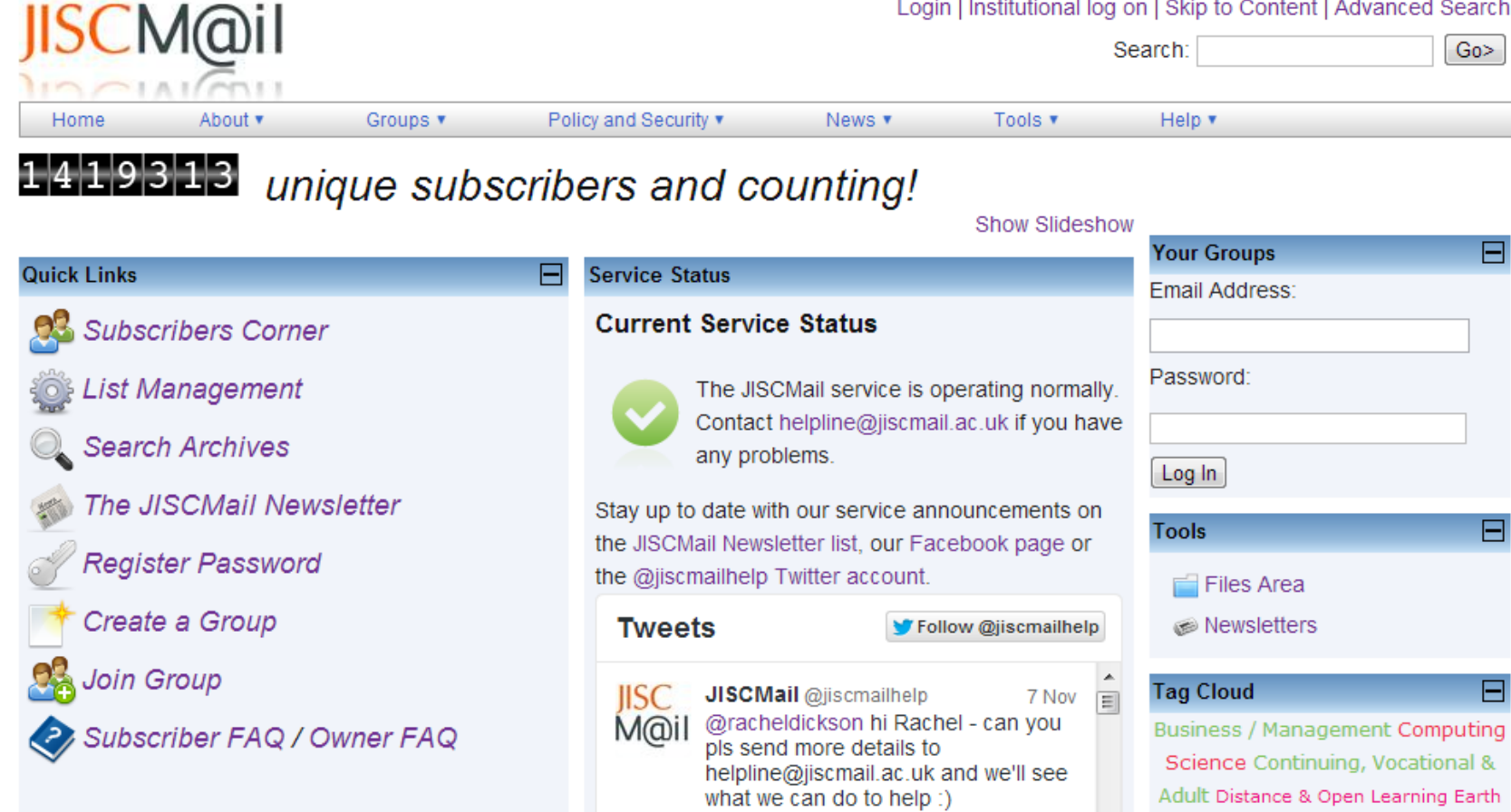

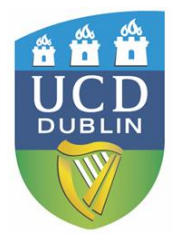

### <http://www.jiscmail.ac.uk/>

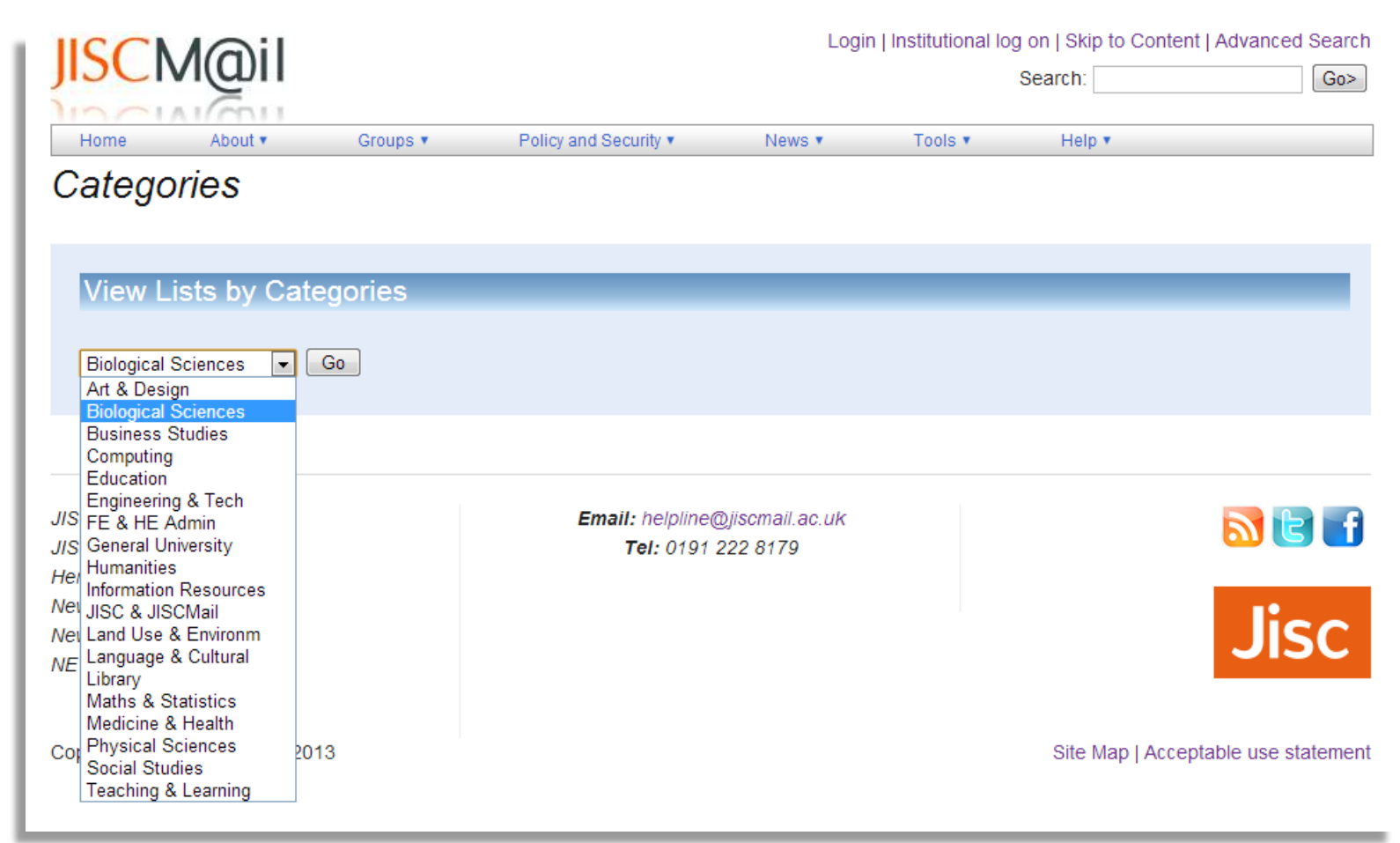

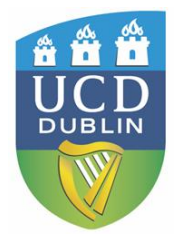

<http://www.jiscmail.ac.uk/>

Looking for mailing list software? Learn more about: LISTSERV email list management software . LISTSERV Maestro email marketing software

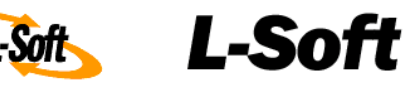

#### CataList, the *official* catalog of LISTSERV<sup>®</sup> lists

Last update: 8 Nov 2013

55,062 public lists out of 501,190 LISTSERV lists

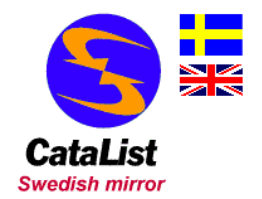

Welcome to CataList, the catalog of LISTSERV lists! From this page, you can browse any of the 55,062 public LISTSERV lists on the Internet, search for mailing lists of interest, and get information about LISTSERV host sites.

The CataList service is operated by L-Soft, the company that develops LISTSERV, L-Soft's solutions are used for email newsletters, discussion groups and opt-in email marketing campaigns.

#### **List information**

- Search for a mailing list of interest
- View lists by host country
- View lists with 10,000 subscribers or more
- · View lists with 1,000 subscribers or more

#### **Site information**

• Search for a LISTSERV site of interest

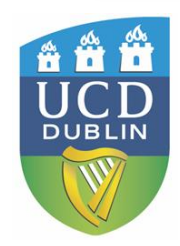

<http://www.lsoft.com/catalist.html>

- Setup is usually simple
- Available for new contents, search histories, citations, etc.
- Sometimes requires you to sign up first

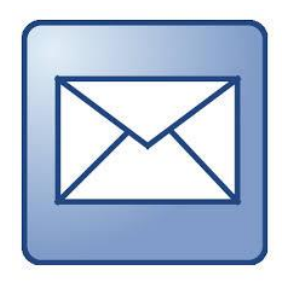

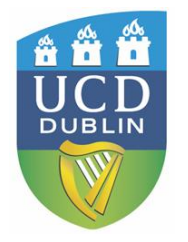

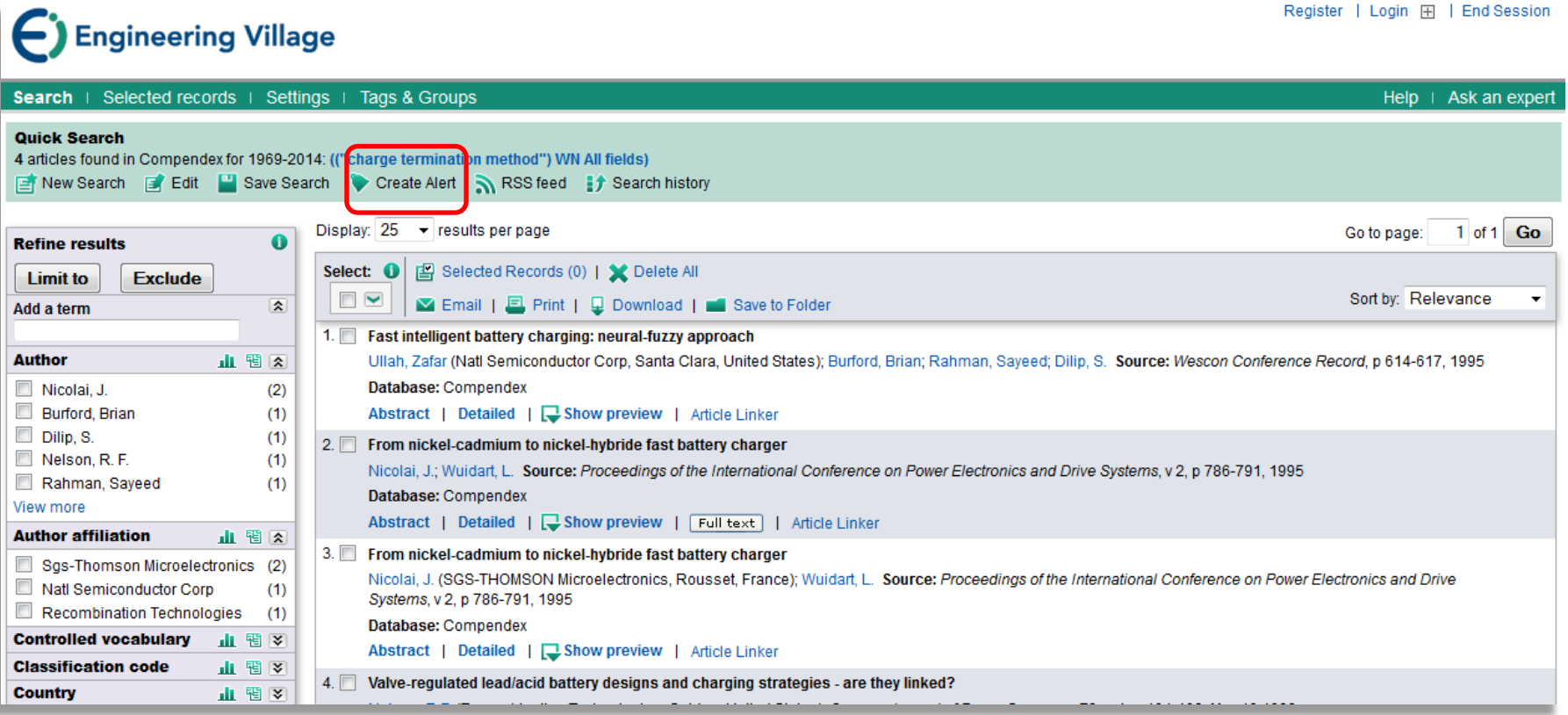

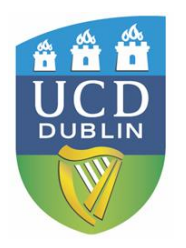

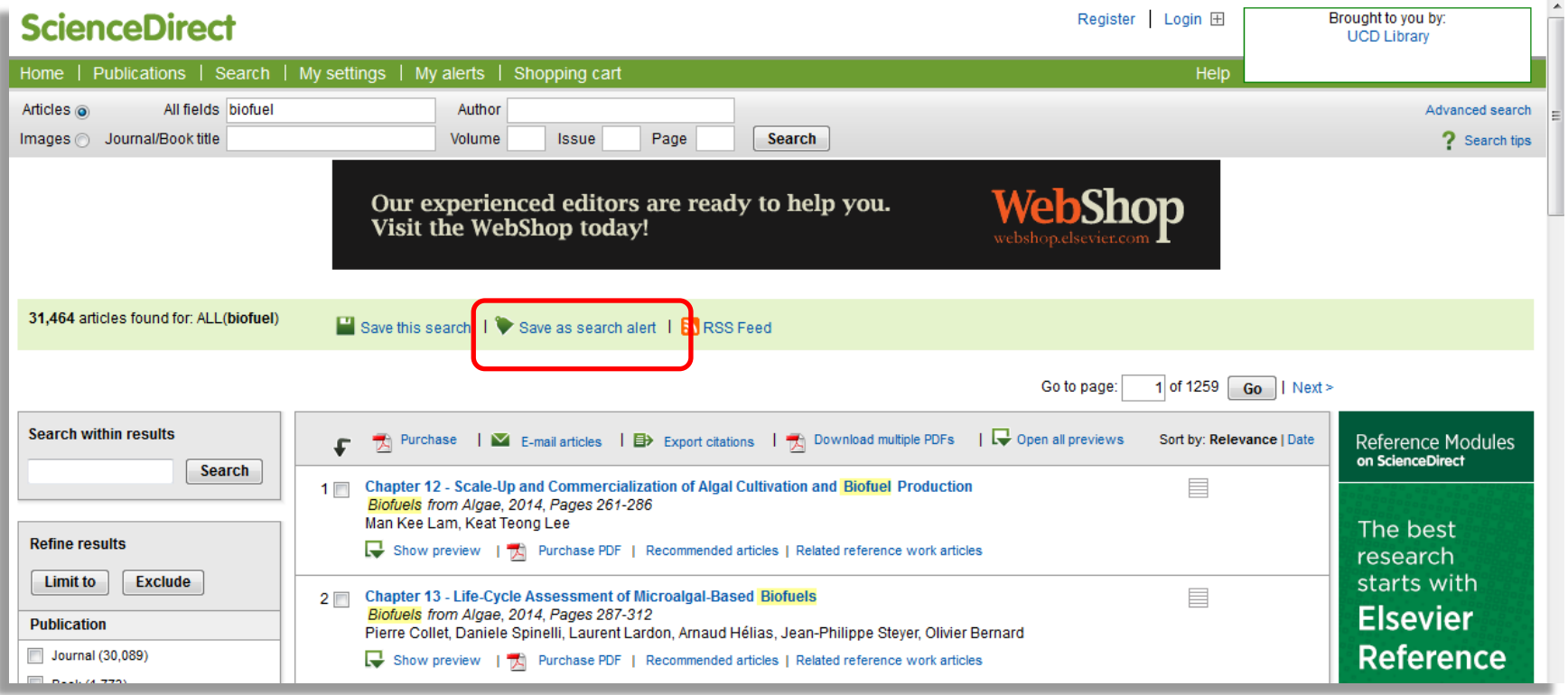

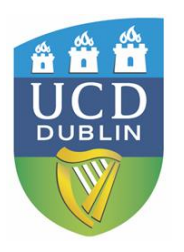

### **ScienceDirect**

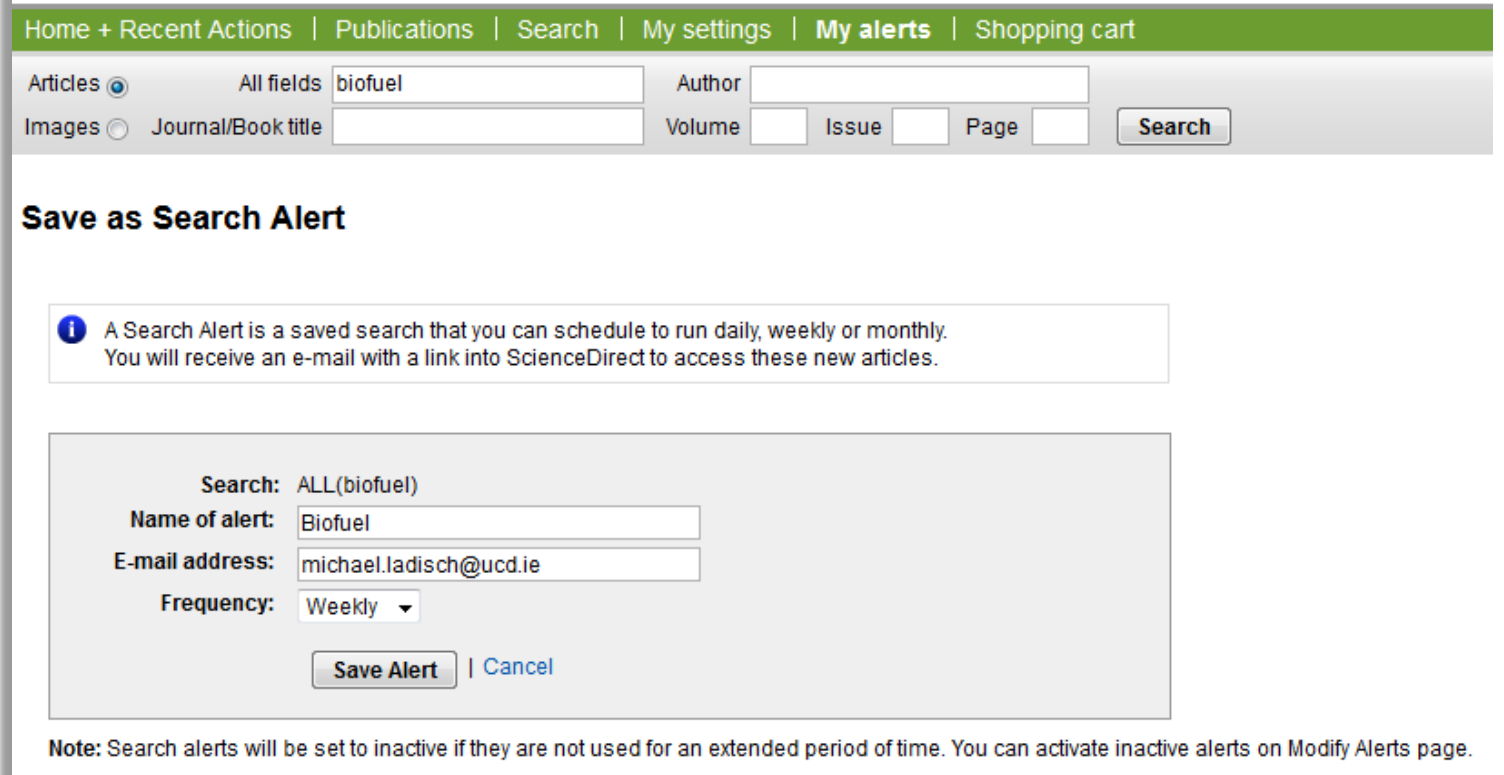

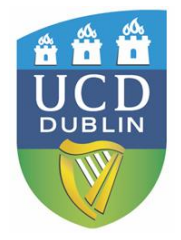

### **ScienceDirect**

#### Michael Ladisch **FF** | Logout

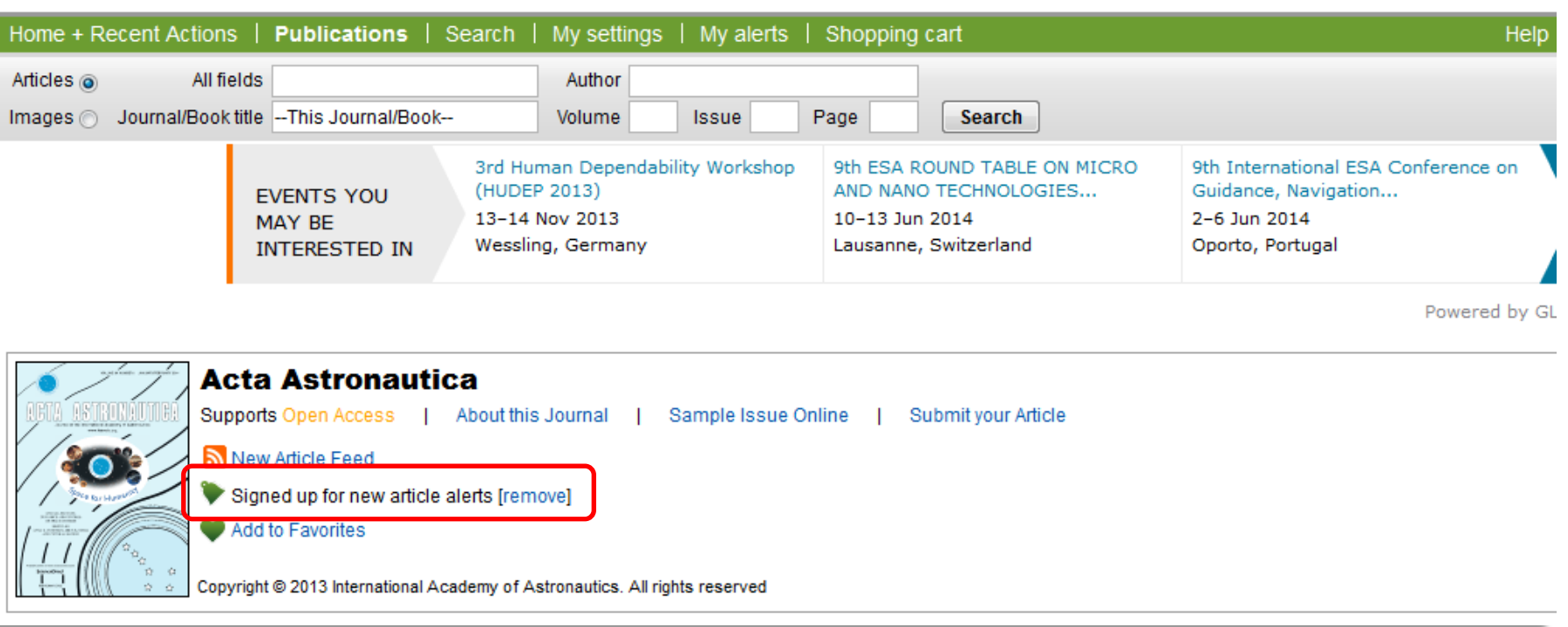

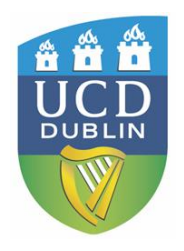

### **Citation alerts**

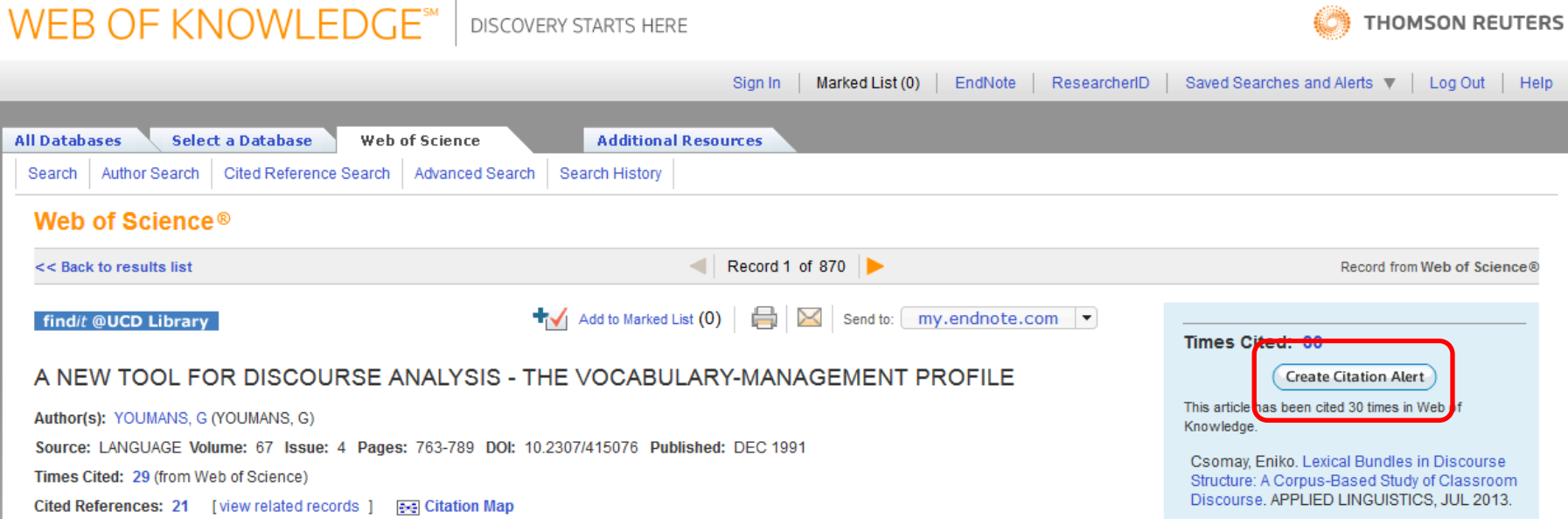

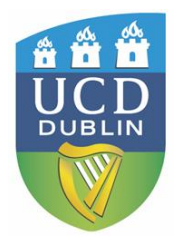

### **Google alerts**

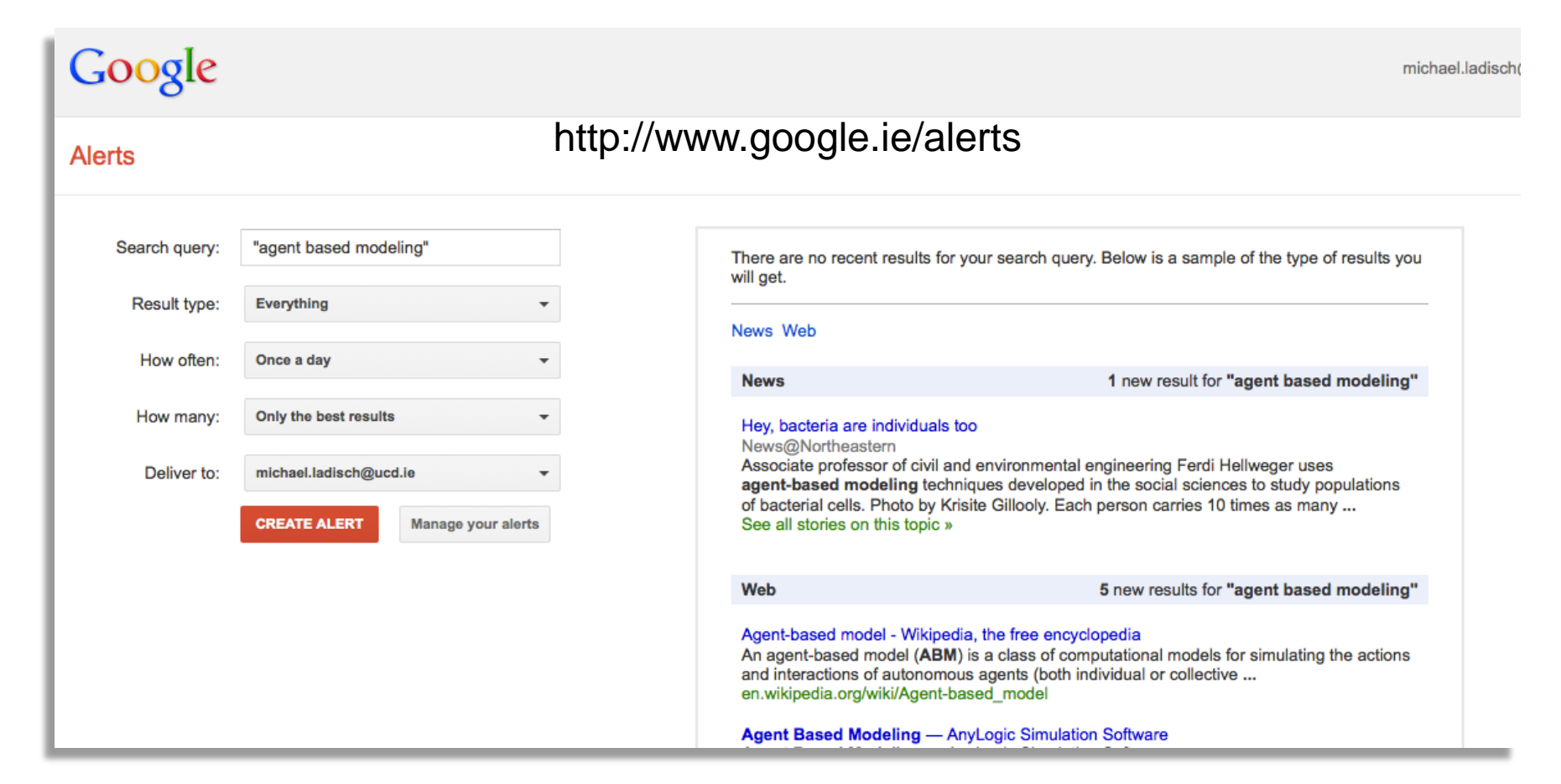

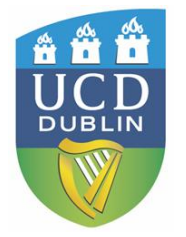

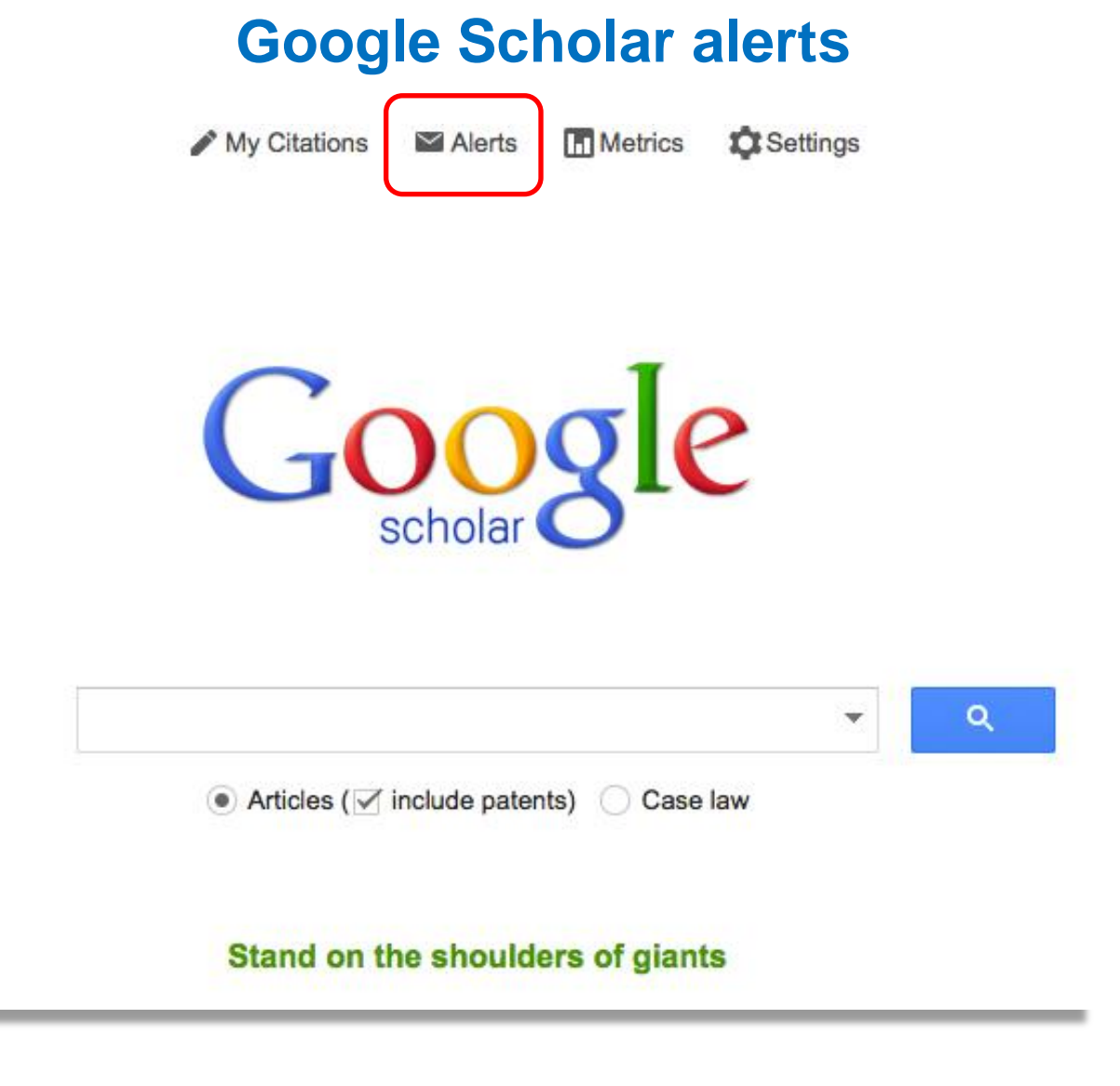

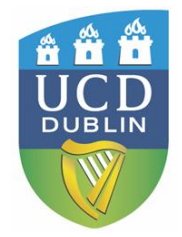

ı.

### **Google Scholar alerts**

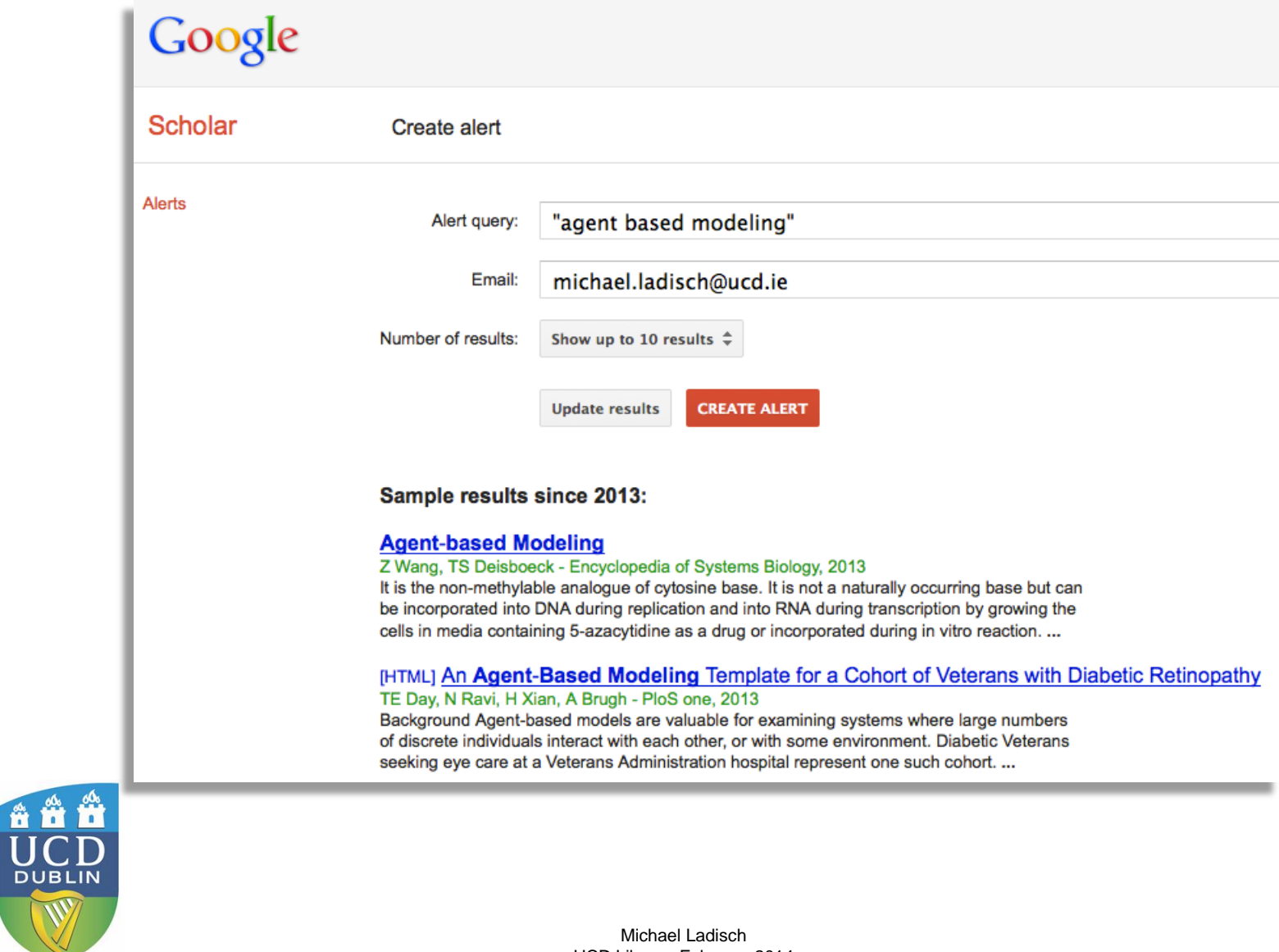

### **Google Scholar alerts**

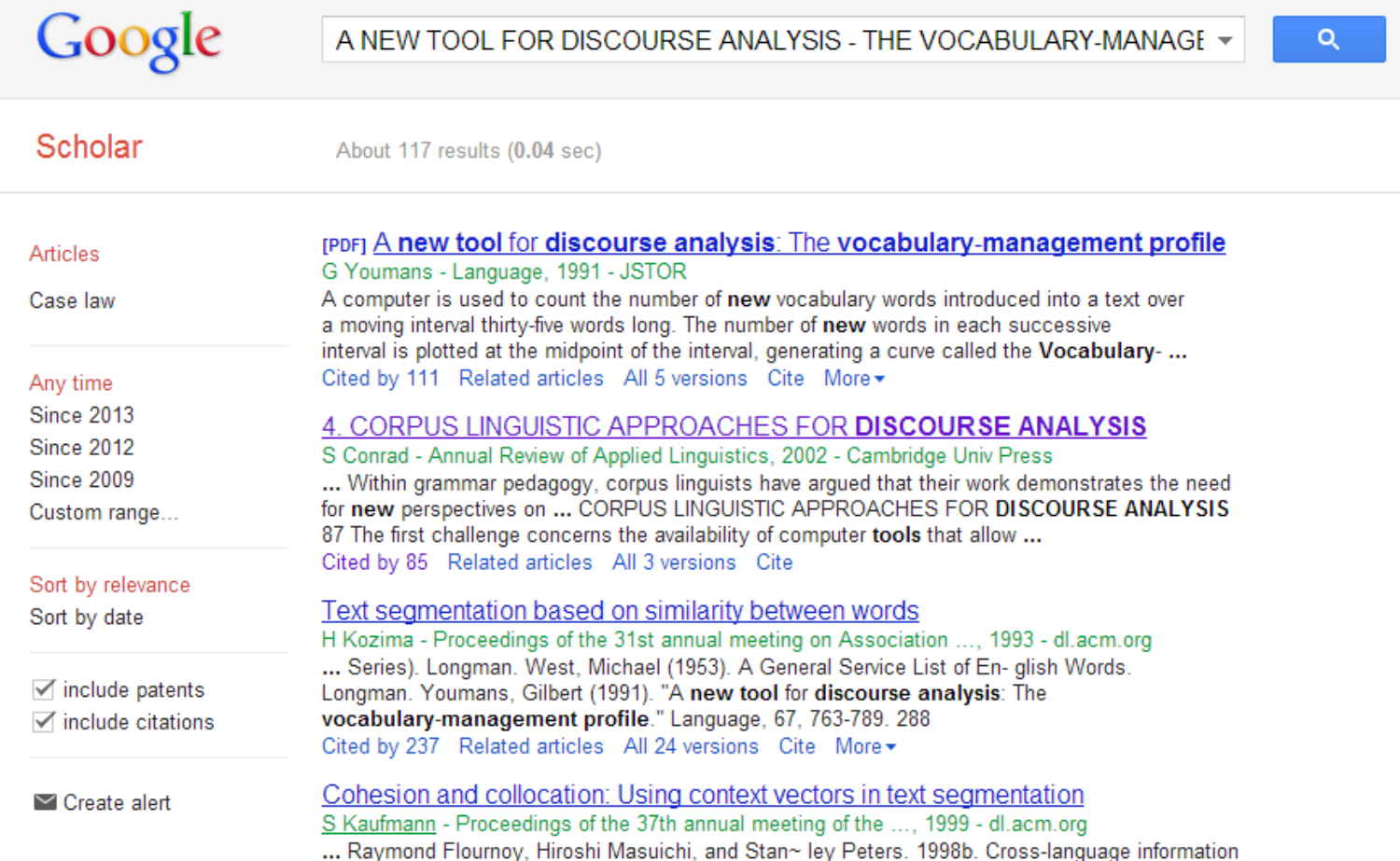

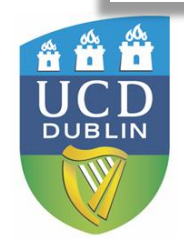

### **Google Scholar alerts**

#### $2$   $\rightarrow$   $\rightarrow$   $\blacksquare$   $\blacksquare$   $\blacksquare$  $\alpha$  $\mathbb{R}$   $\rightarrow$

 $Search...$ 

From Google Scholar Alerts <scholaralerts-noreply@google.com>

Subject Scholar Alert - [ "james joyce" ]

To Michael Ladisch

#### Scholar Alert: [ "james joyce" ]

Nineteenth-century Irish Anacreontics: the literary relationship of James Clarence Mangan and Thomas Moore

J Moore - Irish Studies Review, 2013

... William Butler Yeats's representation of Mangan as a poet of more national substance than Moore. and, after Yeats, James Joyce's construction of the poet as somehow more authentically Irish than his predecessor, continues to have critical resonance and provides a national ...

Medical Memorial: Sir James Young Simpson (1811-1870)

J Scott - Journal of Medical Biography, 2013 Advertisement...

[PDF] Low Level and Mixed Low Level Waste Treatment Technology and Orphan Waste Stream **Identification** 

G Vazquez - 2013

... Christine Gelles, Mentor Associate Deputy Assistant Secretary, Office of Waste Management (EM-30) Douglas Tonkay, Mentor Director, Office of Disposal Operations (EM-31) James Joyce, Mentor General Engineer, Office of Disposal Operations (EM-31) Acknowledgements: ...

L'épuisement du biographique? ed. by Vincent Brogua, Guillaume Marche (review) J Moulin - Biography, 2013

... of every biographer is: does our knowledge of the personal life of a certain individual add anything to the understanding of his public achieve- ments?" He does make exceptions for biographies of wives and children of famous figures, explaining James Joyce, for example, "by ...

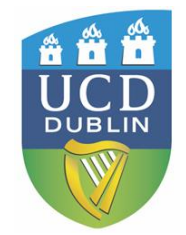

Rich Site Summary = Really Simple **Syndication** Allows web content to be syndicated.

Bottom line: You don't have to visit a website in order to view its content.

An RSS document, or "feed", contains a *summary* of content from a website – title, description and a link to the actual content wherever it resides on the Web.

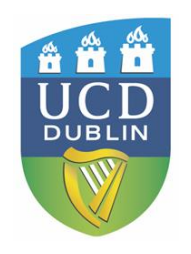

Advantages:

- Save time
- Convenience have all your updates come to one portal
- Keep updates separate from email (spam, blocked messages, etc.)
- Don't have to give out personal details (well, not always at least)

In order to read these RSS feeds, you need an RSS reader. RSS readers can be either Web-based or software you download onto your computer. Majority are freely available!

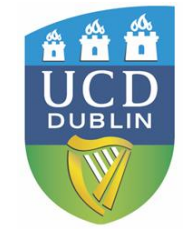

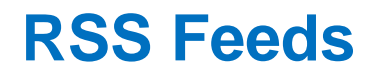

Wherever you see icons such as these:

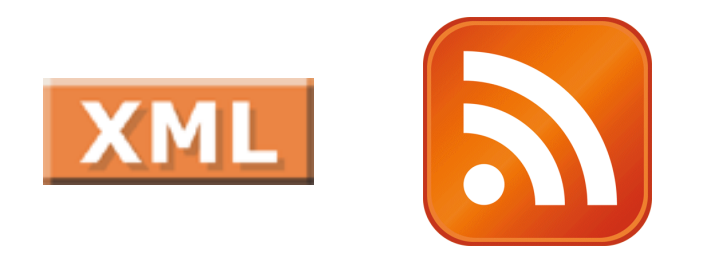

### It means you can subscribe to the website's RSS feed and receive updates!

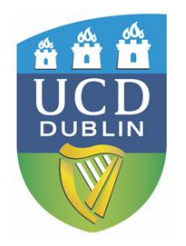

Get RSS feeds for:

- Newspaper/Magazine articles
- Scholarly journals
	- Table of Contents
	- Saved searches
	- Citation of articles
- Blogs
- Podcasts
- Websites (e.g. UCD Library)

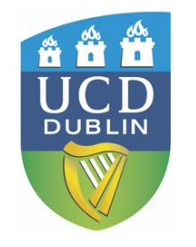

• Many publishers are now offering some kind of RSS option for keeping up to date with articles, citations, searches …

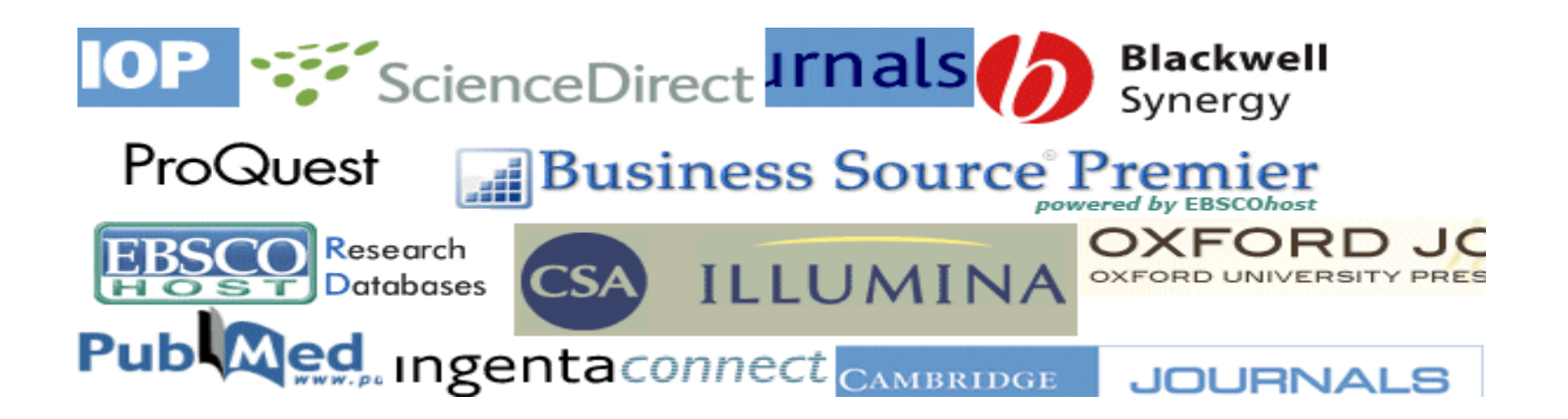

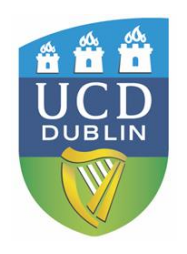

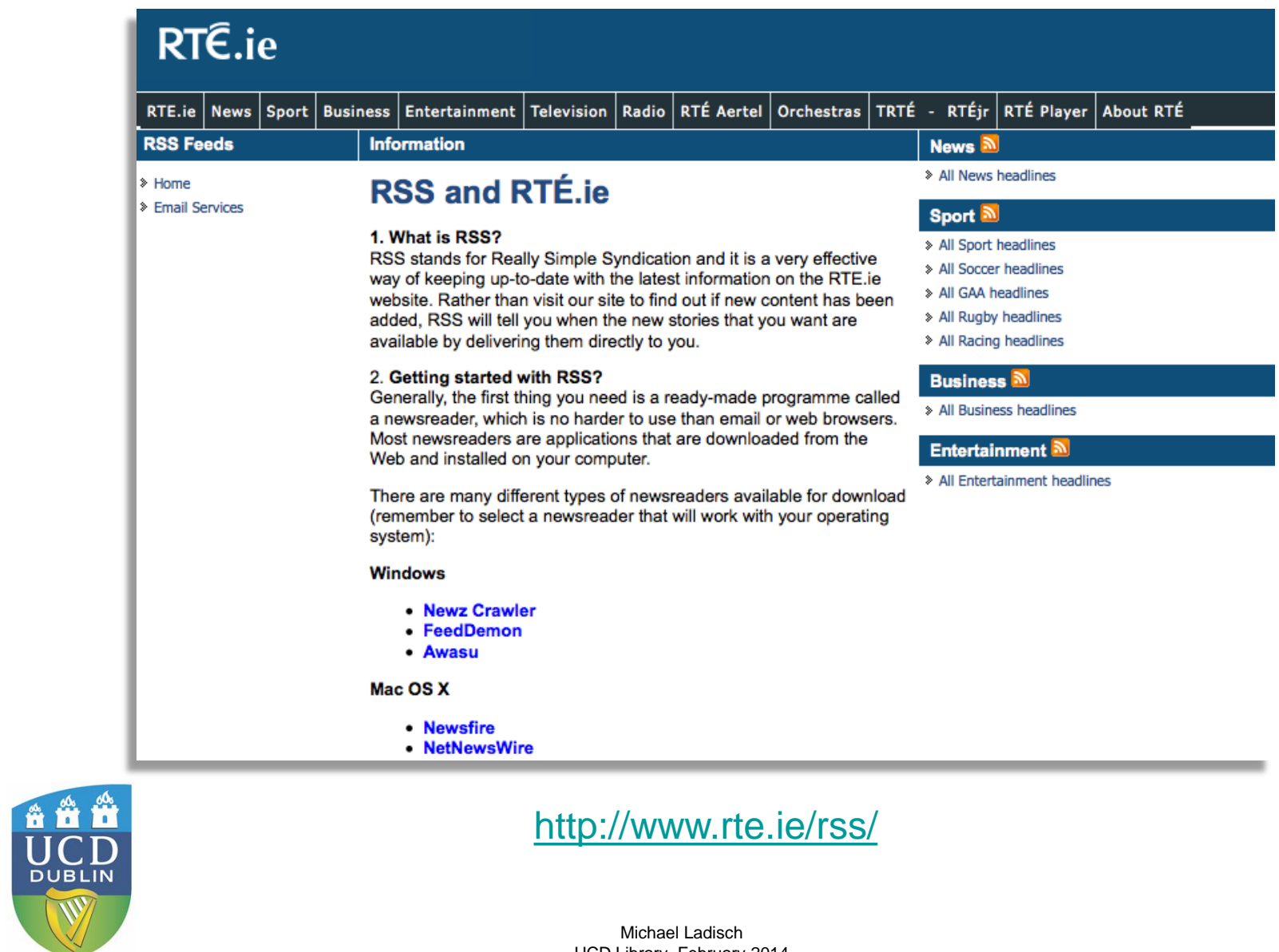

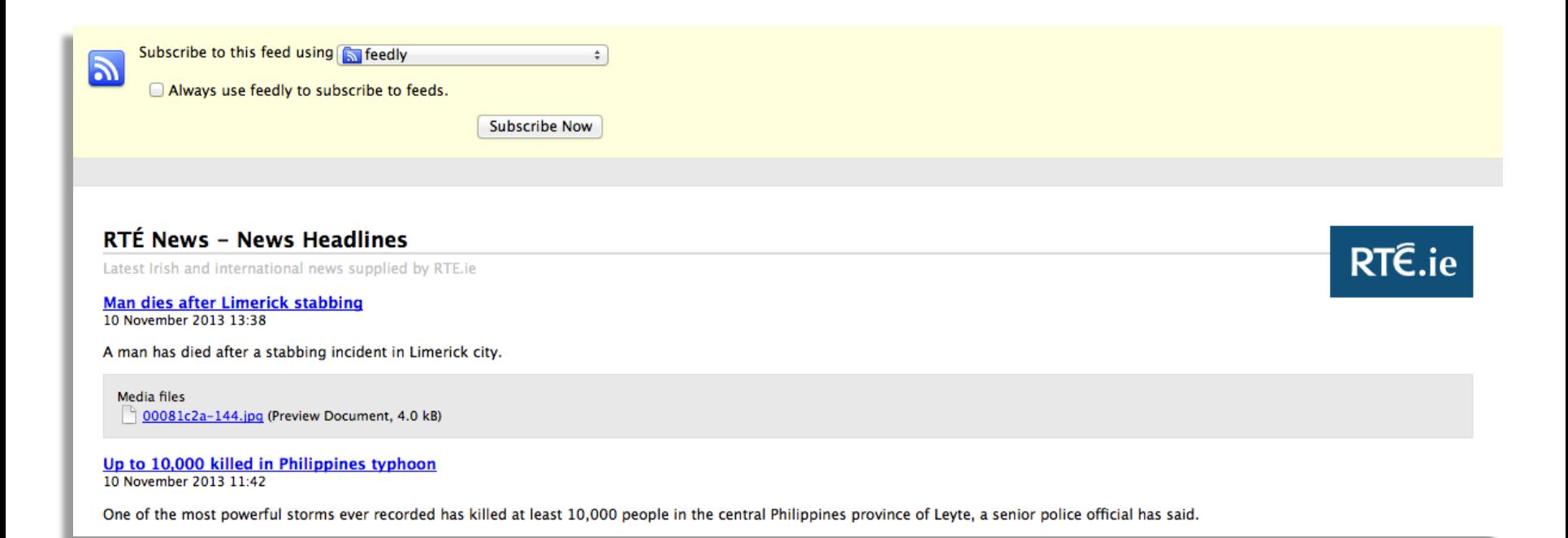

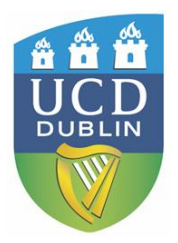

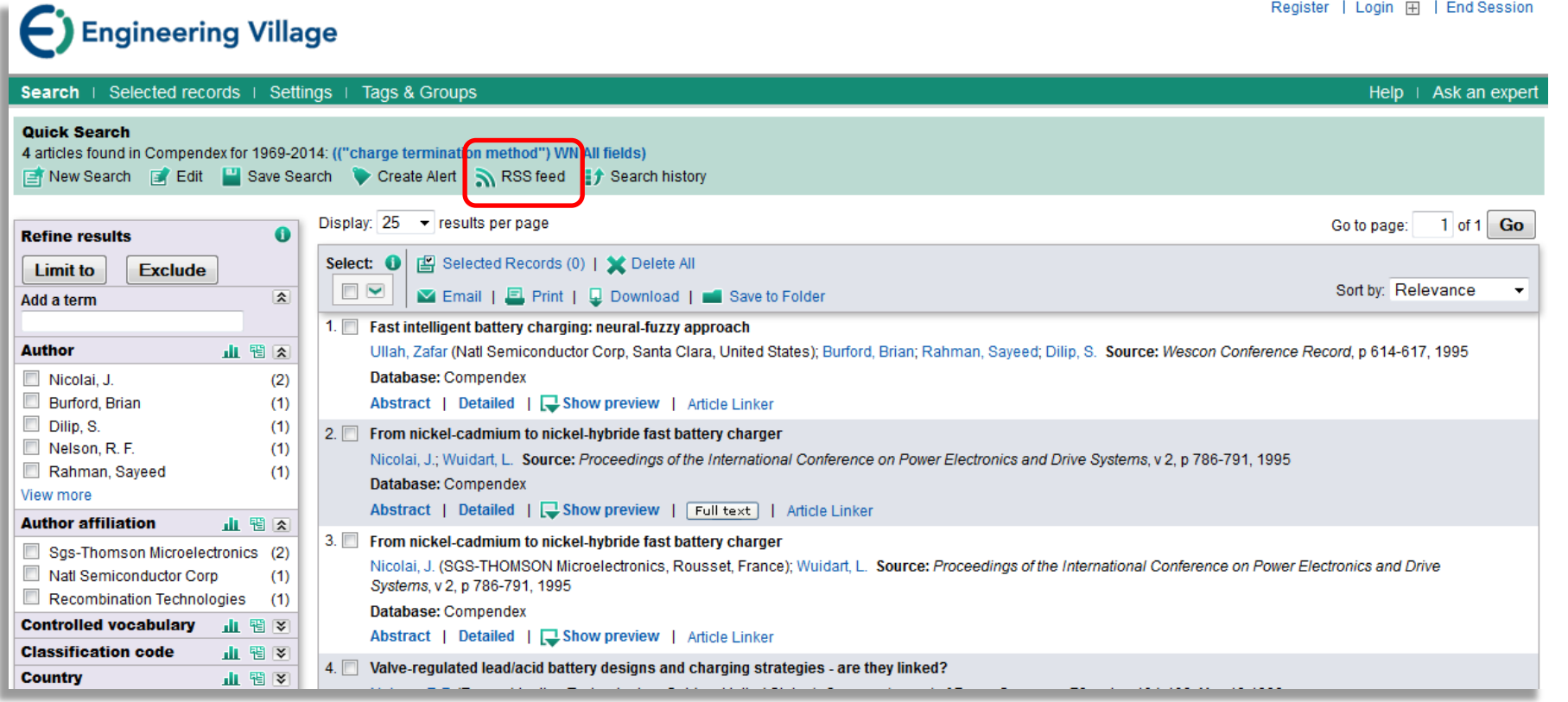

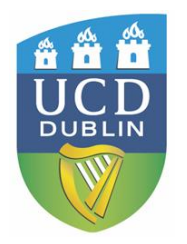

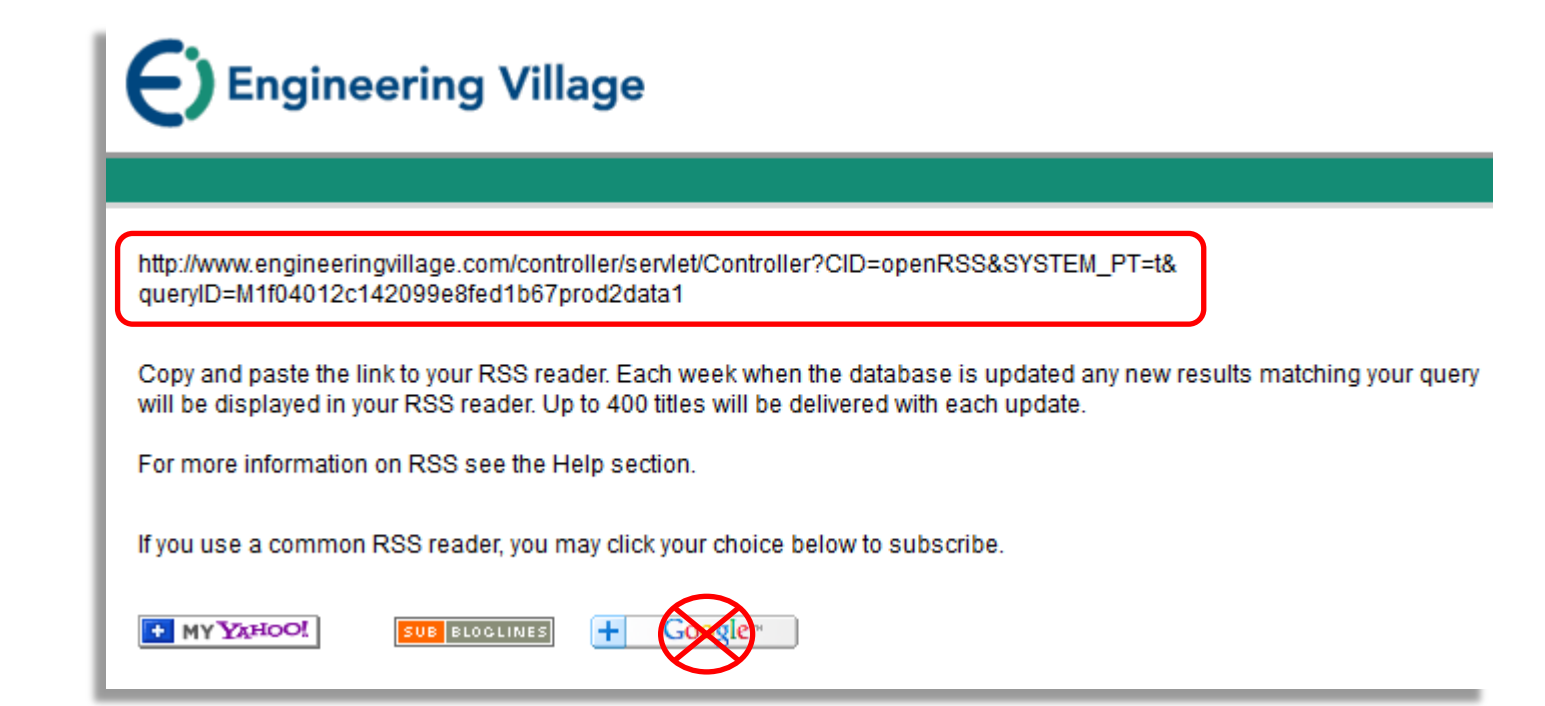

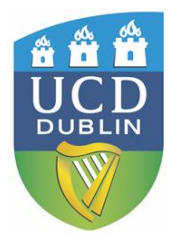

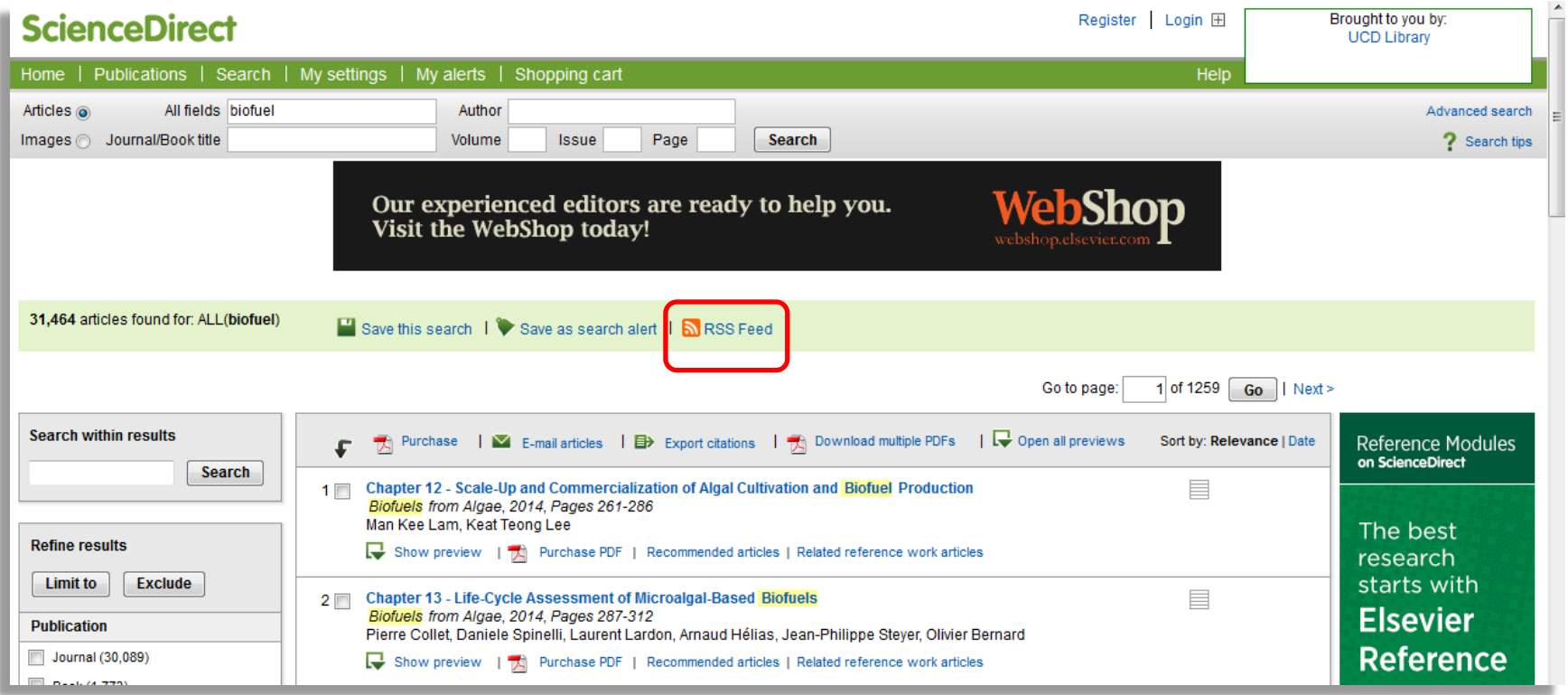

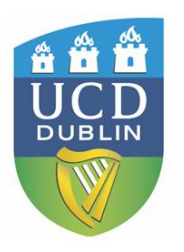

### **ScienceDirect**

#### Michael Ladisch **FF** | Logout

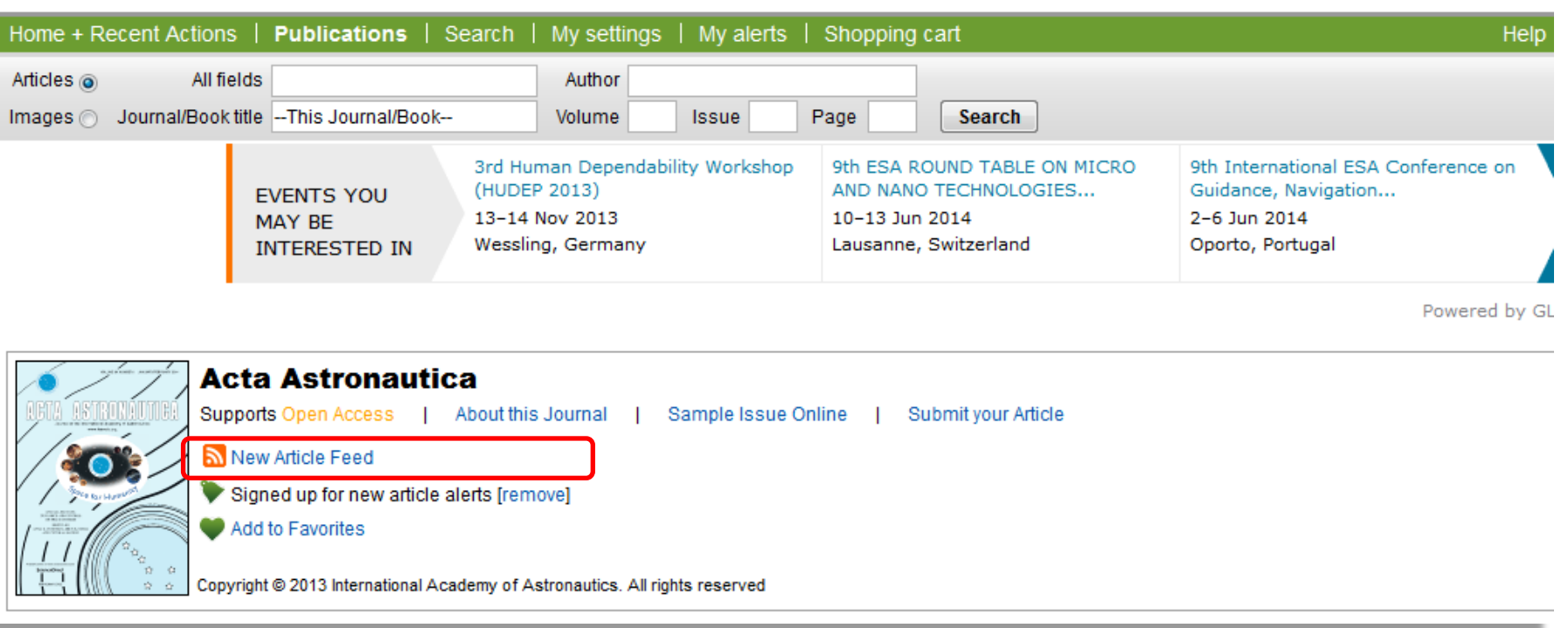

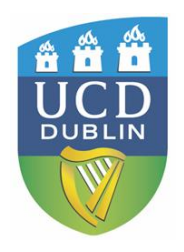

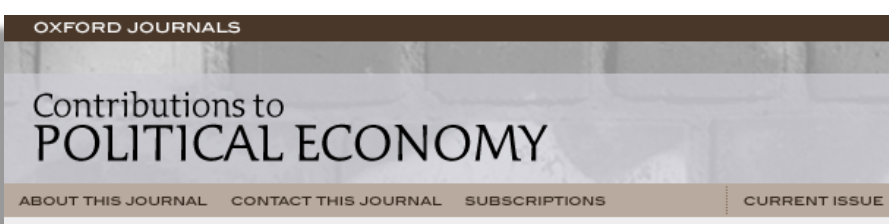

Institution: University College Dublin Sign In as Personal Subscriber

Oxford Journals > Economics & Social Sciences > Contributions to Political Economy > RSS

#### CAMBRIDGE JOURNAL OF REGIONS, ECONOMY AND SOCIETY

THEMED ISSUE: WHAT FUTURE FOR REGIONAL POLICY

#### **RSS** information page

#### What are RSS feeds?

RSS stands for "RDF Site Summary" or "Really Simple Syndication". It provides a mechanism to subscribe to "headlines" from a web site. RSS can be used as an alternative to electronic tables of contents for receipt of up-to-date TOC and Abstract information, or as a way of syndicating information from this website on another site.

#### What information is available via RSS?

The RSS feeds provide TOC and Abstract information for recent and current issues of each journal. Two feeds are available for this journal:

**RSS** Contributions to Political Economy - RSS feed of current issue

RSS Contributions to Political Economy - RSS feed of recent issues (covers the latest 3 issues, including the current issue)

RSS Advance Access - RSS feed of articles published online ahead of print

**RSS** Most Frequently Read Articles

**RSS** Most Frequently Cited Articles

As with an electronic table of contents, if you wish to view the full text of any article listed in the RSS feed, simply click on the article's link to the online journal site.

How do I use an RSS feed?

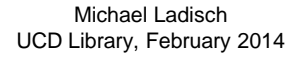

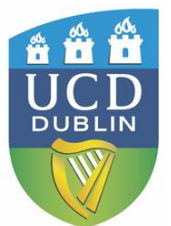

#### SearchBrowseFollow

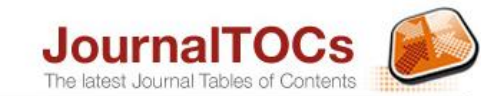

#### Welcome to JournalTOCs Where researchers keep up-to-date

Browse Customise Suggest Develop

Go

O for Journals by Title or ISSN help ● for Articles by Keywords

#### **NEW ADDED JOURNALS**

Search

- Iranian Journal of Pharmacology & ... Ius Humani

- Archives of Biomedical Sciences
- Journal of Biology and Earth Scien...
- Comunicata Scientiae
- Journal of Biomedical and Pharmace...
- BULLETIN of National Technical Uni...
- Revista de Engenharia da Universid...
- Lex Humana
- Frontiers in Environmental Science Frontiers in Earth Science

JournalTOCs is the largest, free collection of scholarly journal Tables of Contents (TOCs): 23,139 journals (including 6,817 selected Open Access journals) from 2056 publishers.

JournalTOCs is for researchers, students, librarians and anyone looking for the latest scholarly articles.

JournalTOCs alerts you when new issues of your Followed journals are published.

#### **FOLLOW JOURNALS**

Follow journals by ticking the checkboxes available in Search and Browse results.

SIGN UP to ensure your Followed journals are permanently saved in your account. It is free.

#### About Help News

#### TOP PUBLISHERS View all >

Elsevier > Springer-Verlag > Taylor & Francis ▶ John Wiley and Sons SciELO > Sage Publications Redalyc<sup>></sup> Walter de Gruyter RMIT Publishing > Inderscience Publishers > Project MUSE ▶ Hindawi Cambridge University Press > Emerald > Revues.org > Oxford University Press ▶

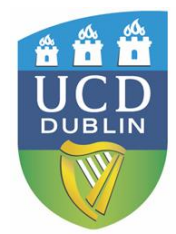

### [http://www.journaltocs.ac.uk](http://www.journaltocs.ac.uk/)

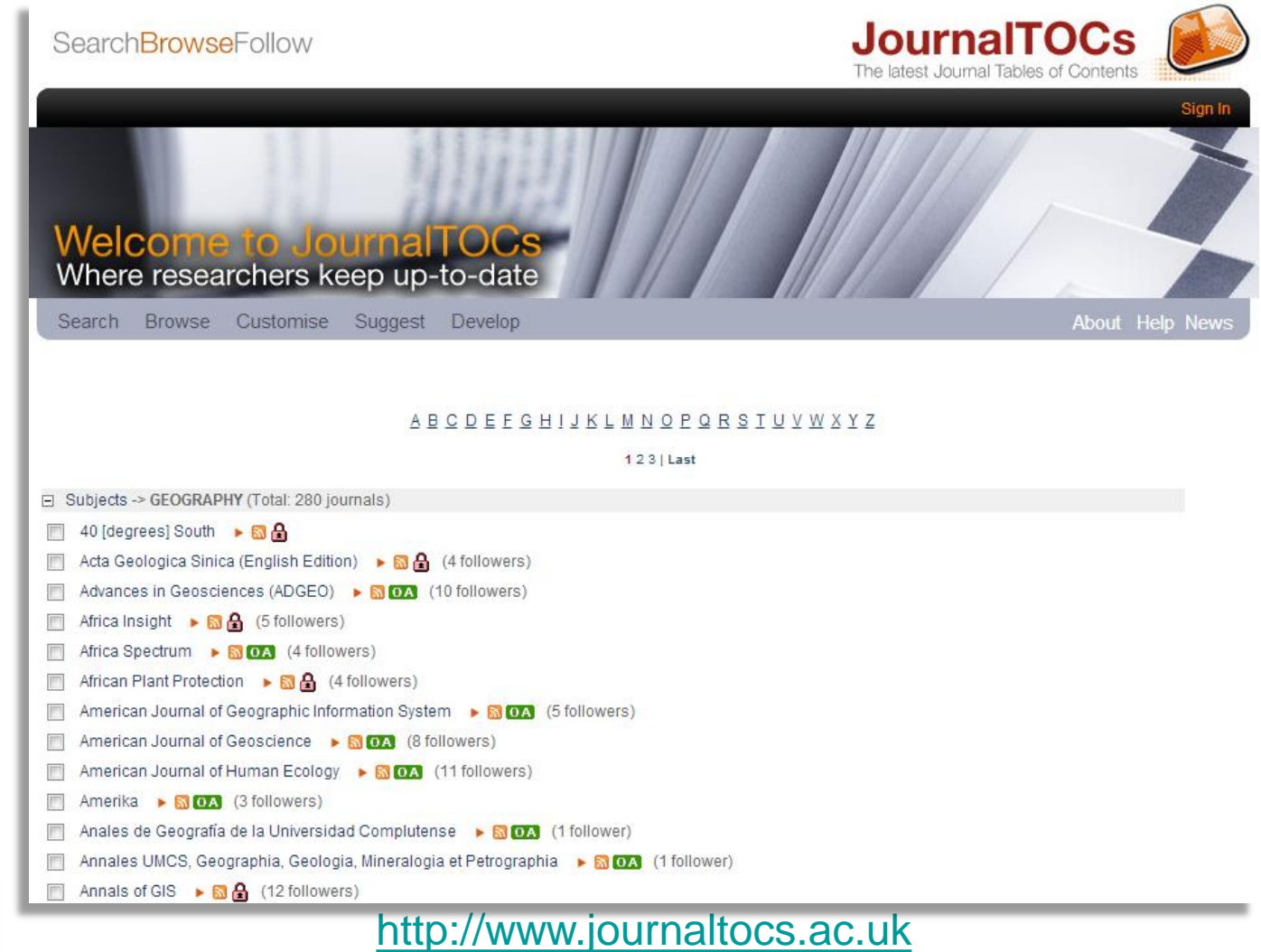

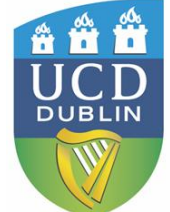

### **RSS Readers**

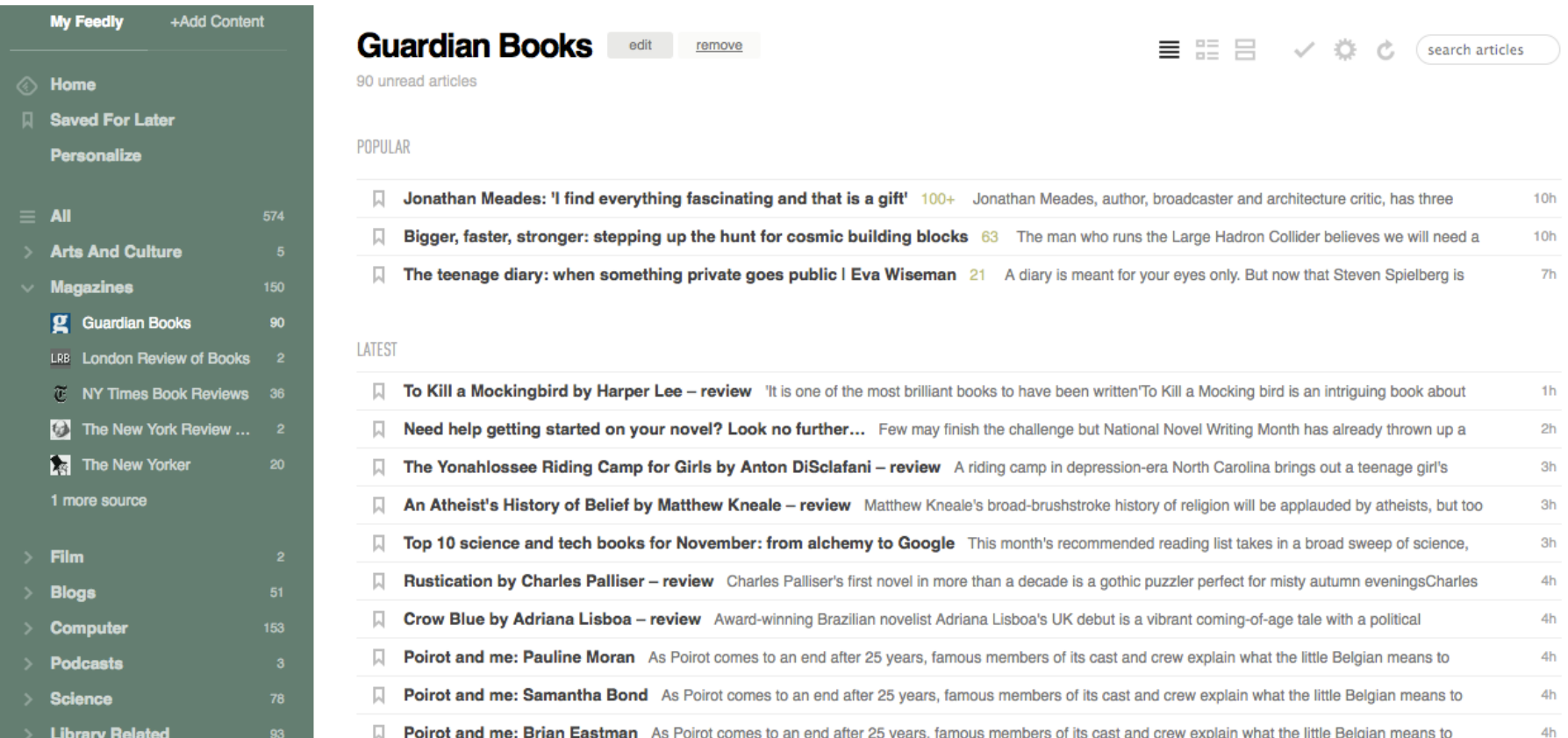

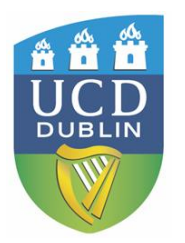

### www.feedly.com/

### **RSS Readers**

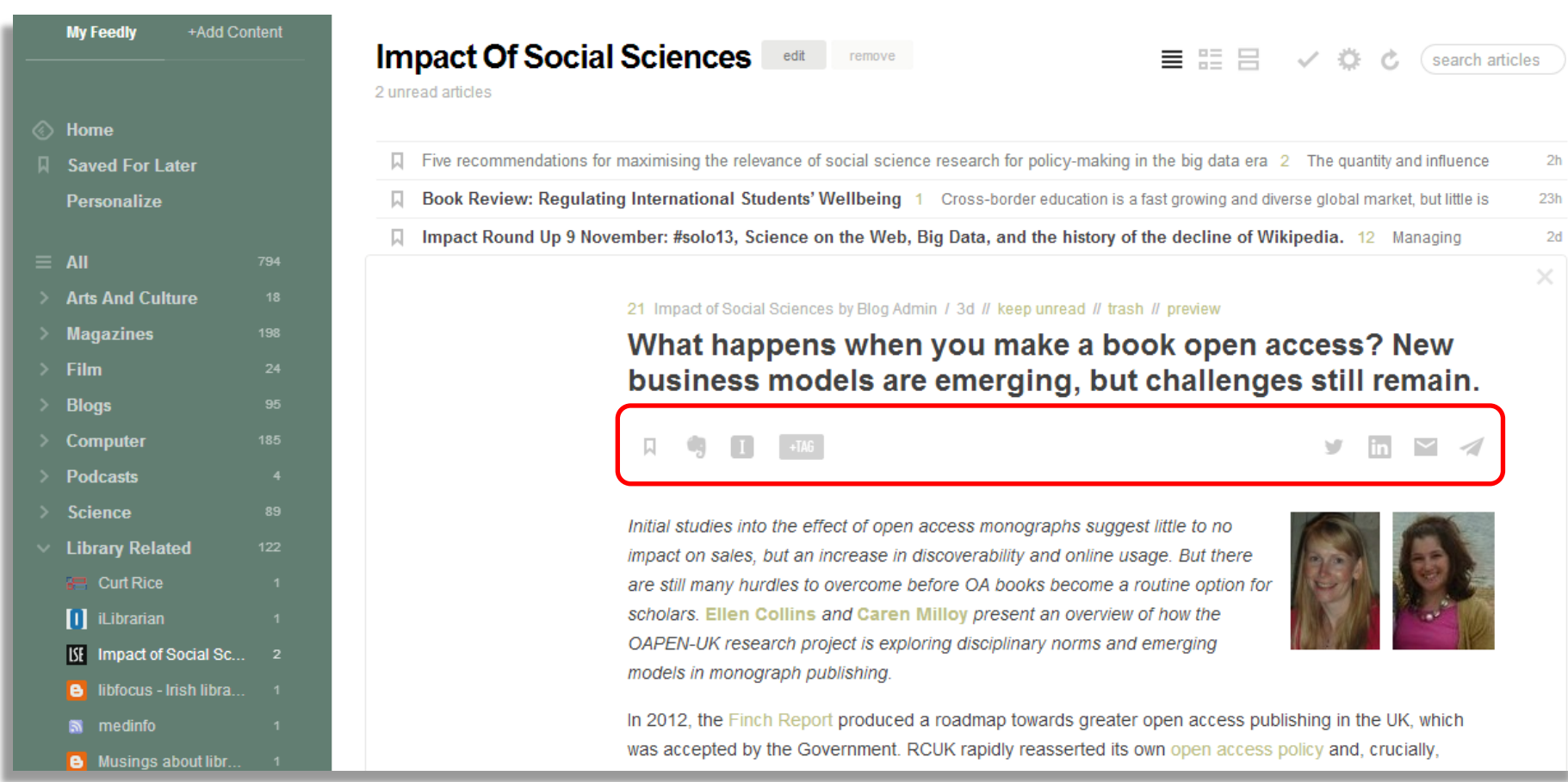

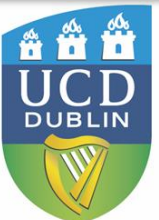

www.feedly.com/

### **RSS Readers**

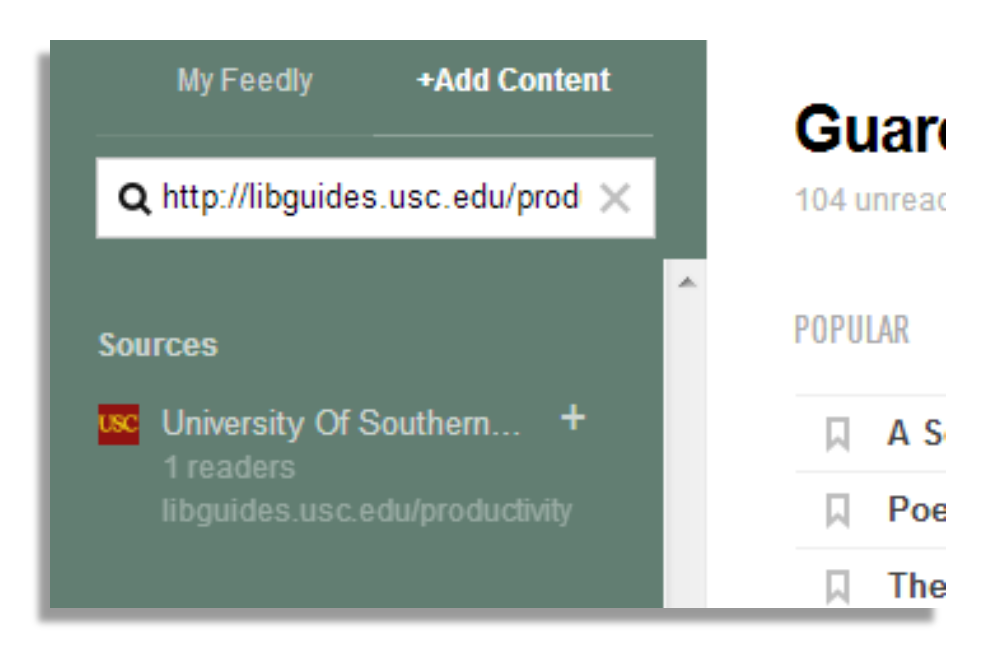

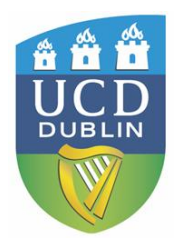

### www.feedly.com/

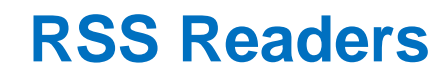

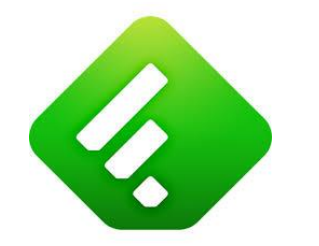

<https://www.feedly.com/>

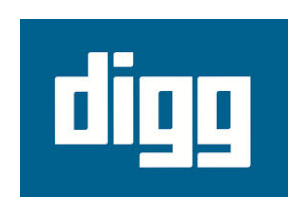

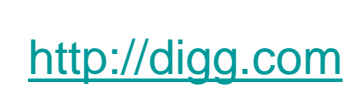

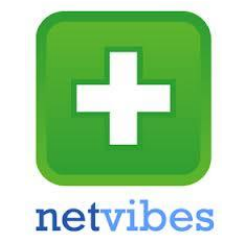

<http://www.netvibes.com/>

<http://theoldreader.com/>

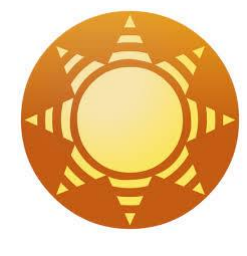

<http://www.newsblur.com/>

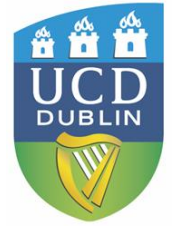

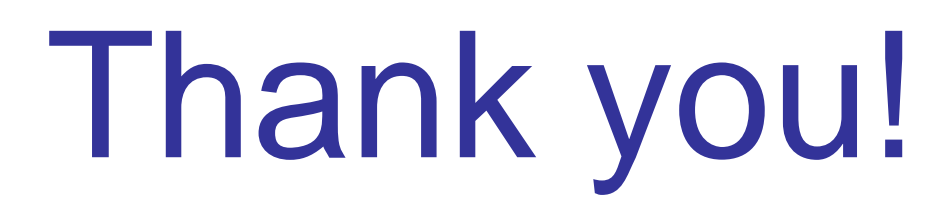

Presentation is available at <http://www.ucd.ie/t4cms/Guide106.pdf>

> Please provide feedback at <http://goo.gl/4BEYAb>

**Contact: Phone:** +353 (0)1 716 7530 **Email:** michael.ladisch@ucd.ie **Twitter:** MichaelUCDLib **ORCID:** http://orcid.org/0000-0002-0124-5582 **LinkedIn:** http://ie.linkedin.com/pub/michael-ladisch/60/6a9/38b/

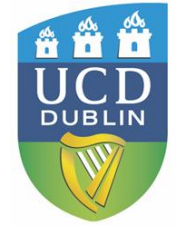